# [ **Baccalauréat L** \ **mathématiques–informatique**

# **L'intégrale de septembre 2005 à juin 2006**

Pour un accès direct cliquez sur les liens bleus

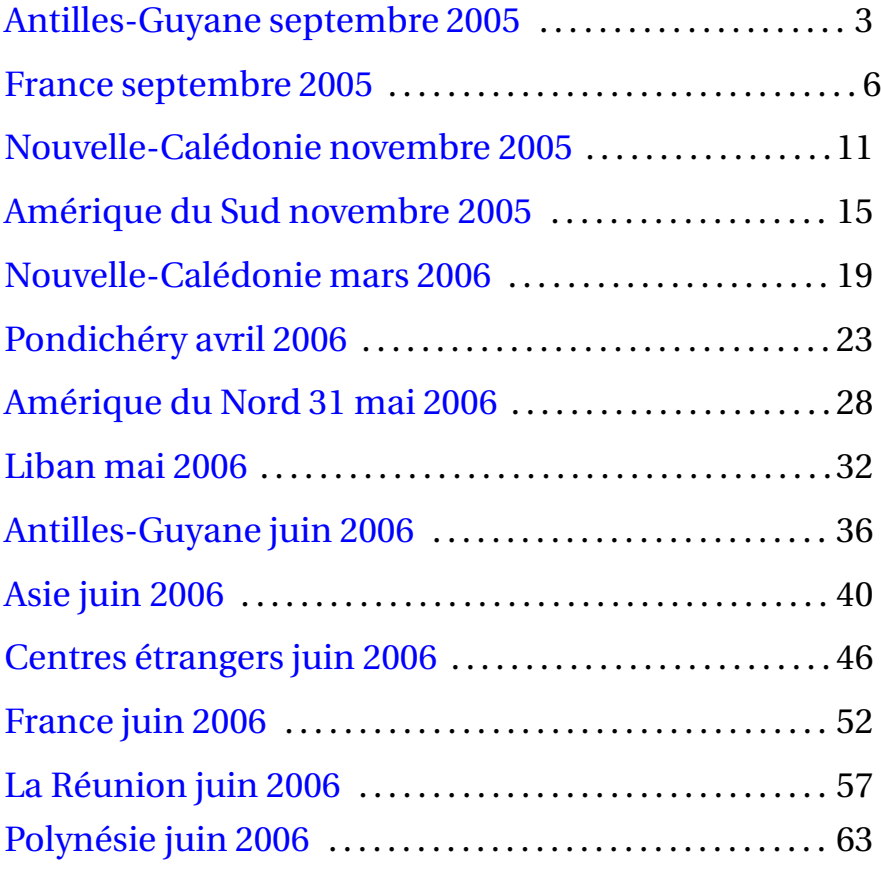

L'année 2006

## <span id="page-2-0"></span>[ **Baccalauréat Mathématiques-informatique** \ **Antilles–Guyane septembre 2005**

#### **EXERCICE 1 9 points**

Deux familles ont décidé de constituer une épargne pour leurs enfants Ann et Cloé. Pour Ann, la famille a ouvert un livret d'épargne à intérêts composés rémunéré à 4,5 % par an.

Les intérêts sont calculés tous les ans sur le capital en cours et produisent euxmêmes des intérêts.

La famille de Cloé a préféré alimenter une tirelire. L'approvisionnement du livret ou de la tirelire est fait de la façon suivante :

- La famille d'Anta a effectué, à sa naissance, un versement de 750  $\epsilon$  sur livret d'épargne.
- La famille de CIoé a déposé dans la tirelire 600  $\epsilon$  à sa naissance, puis 10  $\epsilon$  au premier anniversaire, 20 € au second, 30 € au troisième et ainsi de suite en augmentant de 10 € à chaque anniversaire.

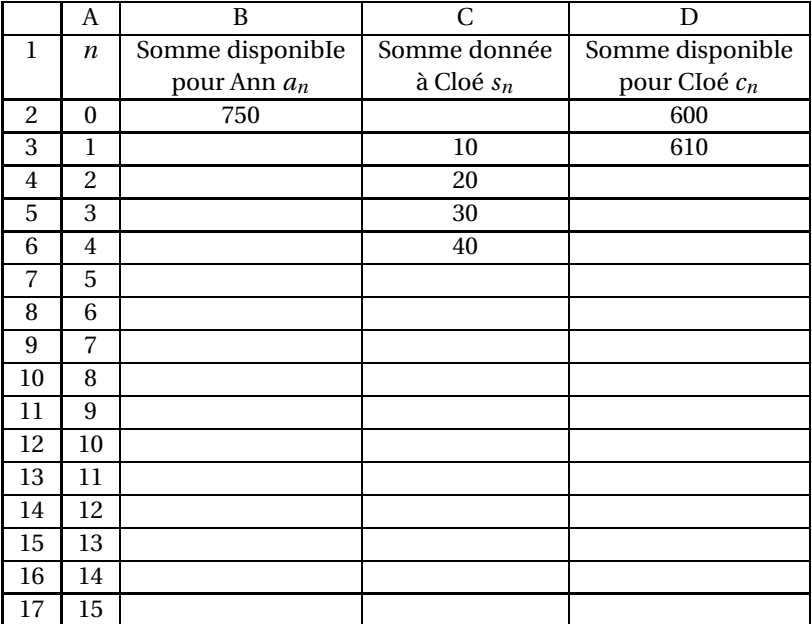

#### Tableau 1

Les sommes disponibles seront exprimées en euros et arrondies au centime d'euros.

#### **Partie A - Calcul de la somme disponible sur le livret d'Ann**

On pose  $a_0$  = 750 et on appelle  $a_n$  la somme disponible sur le livret de d'Ann à son *n*-ième anniversaire.

- **1.** Calculer  $a_1$ ,  $a_2$  et  $a_3$ .
- **2.** Quelle est la nature de la suite (*an*)? Justilier. Quel type de croissance traduitelle ?
- **3.** Exprimer *a<sup>n</sup>* en fonction de *n*. En déduire la somme dont disposera Ann à son dixième anniversaire.
- **4.** Quelle formule peut-on saisir dans la cellule B3 pour obtenir par recopie automatique vers le bas les sommes disponibles à chacun des anniversaires d'Ann ?

**5.** Compléter la colonne B jusqu'à obtenir au moins 1 100 €.

### **Partie B - Calcul de la somme disponible dans la tirelire de de Cloé**

- **1.** Dans cette question, on s'intéresse à la somme rajoutée à la tirelire de Cloé par sa famille à chacun de ses anniversaires à partir de son premier anniversaire. On note cette somme  $s_n$ , et on convient que  $s_0 = 0$ .
	- **a.** Montrer que la suite (*sn*) est arithmétique. Donner sa raison.
	- **b.** Quelle formule peut-on saisir dans la cellule C4 pour obtenir par recopie automatique vers le bas les sommes données à chacun des anniversaires de Cloé ?
	- **c.** Compléter la colonne C.
- **2.** Dans cette question, on s'intéresse à la somme disponible dans la tirelire de Cloé à son *n*-ième anniversaire. On note  $c_n$  cette somme et on pose  $c_0 = 600$ .
	- **a.** Quelle formule peut-on saisir dans la cellule D3 pour obtenir par recopie automatique vers le bas les sommes disponibles dans la tirelire de Cloé à chacun des anniversaires ?
	- **b.** Compléter la colonne D jusqu'à obtenir au moins 1 100 €.

## **Partie C - Conclusion**

Chaque famille décide d'acheter un ordinateur portable à 1 100 €. À quel anniversaire chacun des deux enfants pourra-t-il en disposer ?

**EXERCICE 2 11 points**

#### **L'Union européenne, notée UE, est passée de 15 à 25 pays membres le 1er mai 2004.**

Le tableau 2 donne des indications sur l'Union européenne à chaque modication du nombre de pays membres. Il a été obtenu à l'aide d'un tableur.

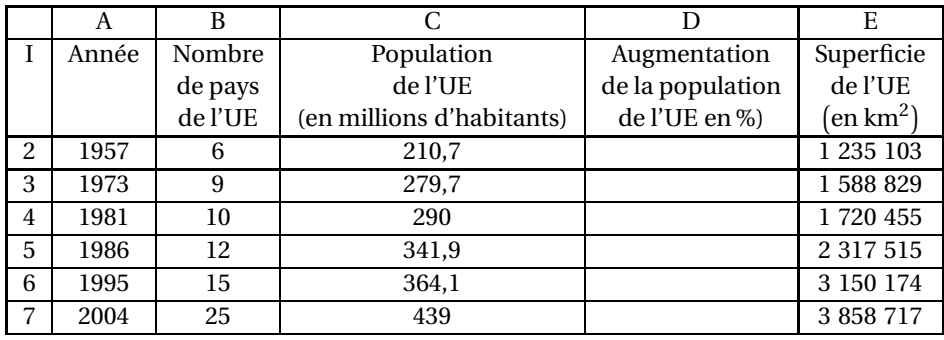

#### Tableau 2

- **1.** Dans cette question, on s'intéresse à l'augmentation de la population de l'UE.
	- **a.** Quelle formule peut-on écrire dans la cellule D3 pour obtenir, par recopie automatique vers le bas, le pourcentage d'augmentation de la population de l'UE à chaque date de modification du nombre de pays membres, par rapport à la date de modification précédente ?
	- **b.** Compléter la colonne D (les résultats seront arrondis au centième).
	- **c.** Calculer le pourcentage d'augmentation de la population de l'UE de 1957 à 2004.

**2.** Dans cette question, on s'intéresse à la densité de population des pays de l'UE, c'est-à-dire au nombre d'habitants par km $^2$  (les résultats seront arrondis à l'unité).

Le tableau ci-dessous donne les densités de population des pays de l'UE en 2004.

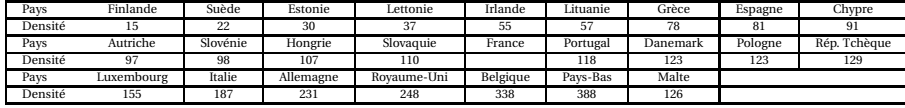

- **a.** Sachant que la France possède 61,2 millions d'habitants en 2004 pour une superficie de 543 965 km $^2$ , calculer la densité de la population de la France en 2004.
- **b.** Déterminer la médiane et les quartiles de cette série de densités, puis faire un diagramme en boîte (on ne fera pas figurer le maximum).
- **c.** Calculer la densité moyenne de population des pays de l'UE. On remarque que la moyenne est supérieure à la médiane. Expliquer pourquoi.
- **3.** Dans cette question, on s'intéresse à la place de la France dans l'UE en 2004 (les résultats seront arrondis à l'unité).
	- **a.** Quel pourcentage de la population de l'UE représente la population française en 2004 ?
	- **b.** Quel pourcentage de la superficie de l'UE représente la superficie française en 2004 ?
- **4.** Répondre par vrai ou faux aux trois affirmations suivantes :
	- **a.** La population de l'UE a augmenté de 108 % (à une unité près) entre 1957 et 2004.
	- **b.** La superficie de l'UE a été multipliée par 2 entre 1957 et 2004.
	- **c.** Au moins 75 % des pays de l'UE ont, en 2004, une densité de population supérieure ou égale à 150.

#### **Durée : 2 heures**

## <span id="page-5-0"></span>[ **Baccalauréat L Mathématiques–informatique** \ **France septembre 2005**

#### **EXERCICE 1 8 points**

#### **Les deux parties de l'exercice sont indépendantes**

Dans une ville française il y a eu 800 500 connexions à l'internet en janvier 2003. Il y en a896 560 un an plus tard.

#### **Partie 1**

La municipalité souhaite prévoir le nombre de connexions dans les années à venir. On suppose dans une première étude que le pourcentage d'augmentation annuelle est constant.

On note *U<sup>n</sup>* le nombre de connexions prévues dans cette hypothèse au mois de janvier de l'année (2003+*n*).

Les premiers termes de la suite (*Un*) sont présentés en annexe 1. A. Le tableau est extrait d'une feuille de calcul.

- **1.** Quel est le coefficient multiplicateur associé à cette progression ? À quel pourcentage cela correspond-il ?
- **2.** On a calculé en cellule G1 le coefficient multiplicateur. Quelle formule utilisant les cellules C2 et C3 a-t-on tapée ?
- **3.** Quelle est la nature de la suite  $(U_n)$ . De quel type de croissance s'agit-il?
- **4.** Exprimer *U<sup>n</sup>* en fonction de *n* et calculer le nombre de connexions prévues en janvier 2009.
- **5.** Parmi les formules suivantes, préciser la ou les formule(s) que l'on a pu taper dans la cellule C3 avant de la recopier vers le bas :

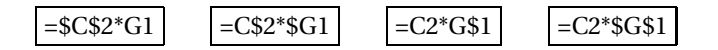

### **Partie 2**

Une seconde étude donne des prévisions différentes. On note *V<sup>n</sup>* le nombre de connexions prévues au mois de janvier de l'année (2003+*n*). L'annexe 1. B. présente les résultats obtenus.

- **1.** Lire graphiquement le nombre de connexions prévues en janvier 2006.
- **2.** Entre quelles années consécutives l'accroissement du nombre de connexions prévues est-il le plus important ? On ne demande pas de justifier.
- **3.** On admet que dans ce modèle les points sont alignés à partir de l'an 2010. En déduire la valeur exacte de *V*<sup>8</sup> en utilisant les valeurs du tableau de l'annexe 1. B et en effectuant une interpolation linéaire.

#### **EXERCICE 2 12 points**

#### **Les trois parties de l'exercice sont indépendantes**

Avant l'entrée des enfants à l'école primaire, les médecins et infirmières du ministère de l'Education Nationale réalisent un bilan de santé et mesurent la taille (en mètre) et le poids (en kilogramme) de chaque enfant. Ces deux paramètres permettent d'obtenir l'indice de masse corporelle (IMC) indicateur d'une éventuelle surcharge pondérale.

### **Partie 1**

Le graphique de l'annexe 2 représente différentes courbes de niveaux de la surface *S* donnant l'IMC en fonction du poids (entre 16 et 32 kilogrammes) et de la taille (entre 1 mètre et 1,3 mètre) de l'enfant.

Cette annexe 2 est à rendre avec la copie avec tous les traits de construction nécessaires à la résolution de la partie 1.

- **1.** Donner une valeur approchée de l'IMC d'un enfant pesant 19 kilogrammes et mesurant 1,09 mètre.
- **2.** Donner une valeur approchée du poids d'un enfant dont l'IMC vaut 20 et mesurant 1,22 mètre.
- **3.** Dans quel intervalle se situe le poids d'un enfant mesurant 1,25 mètre dont l'IMC est compris entre 12 et 16 ?

## **Partie 2**

L'IMC se calcule par la formule suivante :

$$
IMC = \frac{P}{T^2}
$$

P désigne le poids de l'enfant (en kilogramme) et T sa taille (en mètre).

- **1.** Sur un échantillon de 15 garçons de 6 ans on a relevé le poids et la taille de façon calculer l'IMC de ces enfants. Ces données se trouvent en annexe 3. A. Déterminer sans utiliser la calculatrice la taille médiane, les premier et troisième quartiles associés à la taille et préciser l'écart interquartile. Expliquer votre démarche.
- **2.** Calculer l'IMC d'un enfant de 19 kilogrammes mesurant 1,09 mètre. Avec quelle question de la partie 1 ce résultat est-il conforme ?
- **3.** À la lecture du document fourni en annexe 3. B, un garçon de 6 ans mesurant 1,20 mètre et pesant 26 kilogrammes est-il en surpoids ? Justifier votre réponse.
- **4.** Lorsqu'un enfant souffre de surpoids sans pour autant être obèse on dit qu'il est en surpoids modéré. À quelle condition portant sur l'IMC peut-on dire qu'un garçon de 6 ans est en surpoids modéré ?
- **5.** En utilisant l'échantillon de l'annexe 3. A., calculer le pourcentage de garçons en surpoids.

Quel est parmi ceux-ci le pourcentage de garçons en surpoids modéré ?

### **Partie 3**

Lors d'une enquête réalisée au cours de l'année scolaire 1999-2000, on a relevé les pourcentages d'enfants âgés de 6 ans en surpoids ou non en fonction de leurs lieux d'habitation. Ces résultats sont présentés en annexe 3. C.

- **1.** Calculer le pourcentage d'enfants en surpoids dans les zones rurales.
- **2.** Calculer le pourcentage d'enfants obèses dans les zones rurales.
- **3.** Préciser en justifiant clairement votre réponse si les affirmations suivantes sont vraies ou fausses ou si les données ne permettent pas de trancher :
	- Il y a dans l'agglomération parisienne plus de 3 enfants souffrant d'obésité pour 10 enfants en surpoids.

• Le nombre d'enfants en surpoids dans les villes ayant moins de 50 000 habitants est très légèrement inférieur au nombre d'enfants en surpoids dans les villes ayant entre 50 000 et 200 000 habitants.

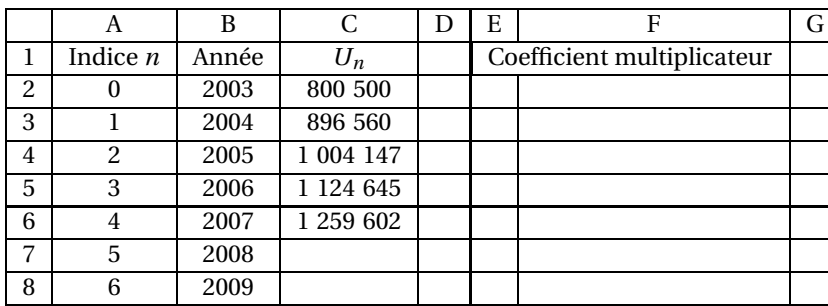

## **ANNEXE 1. A**

**ANNEXE 1. B**

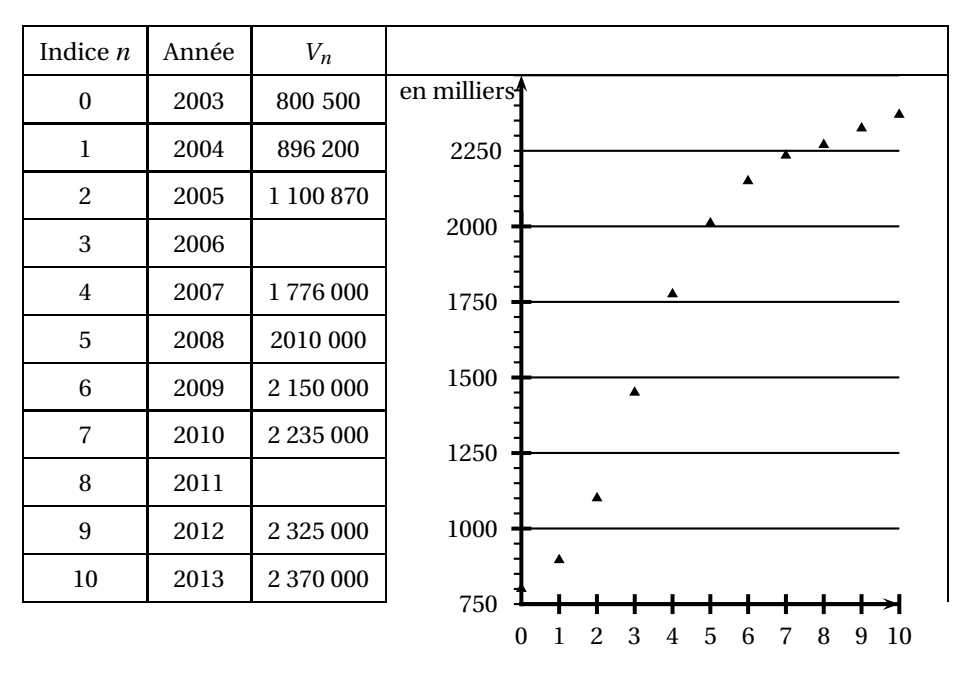

#### **ANNEXE 2**

#### **Annexe à rendre avec la copie**

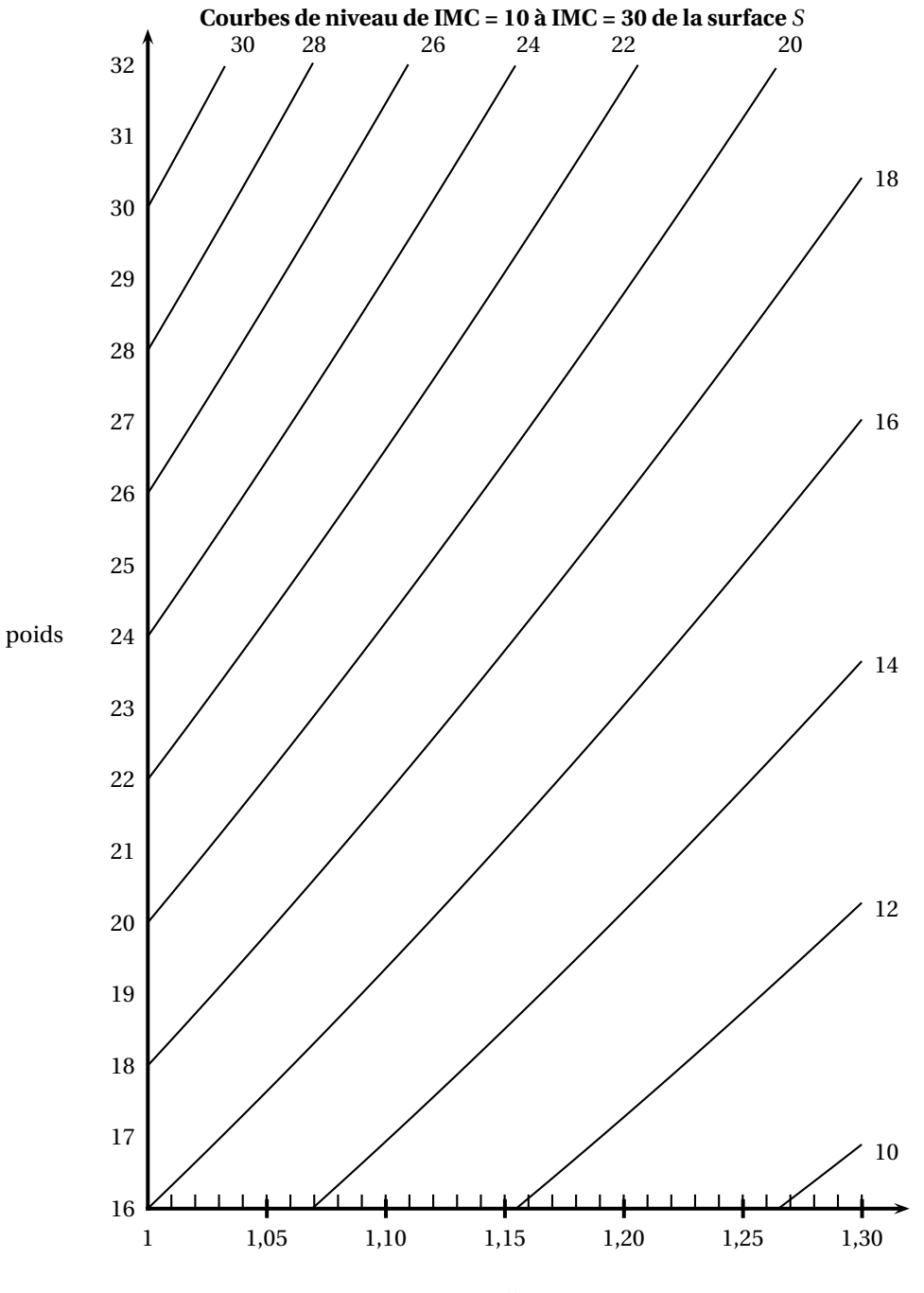

taille

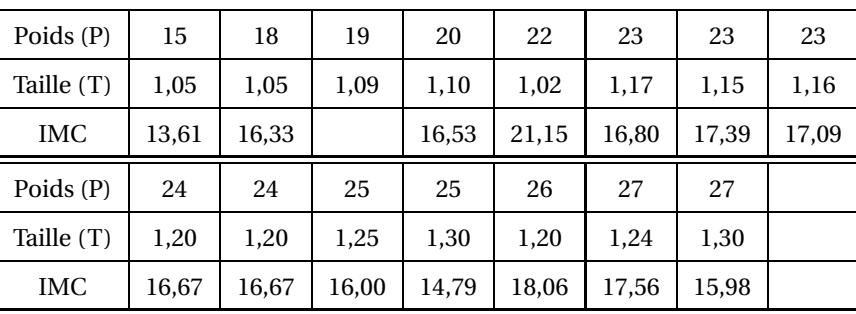

## **ANNEXE 3. A**

## **ANNEXE 3. B**

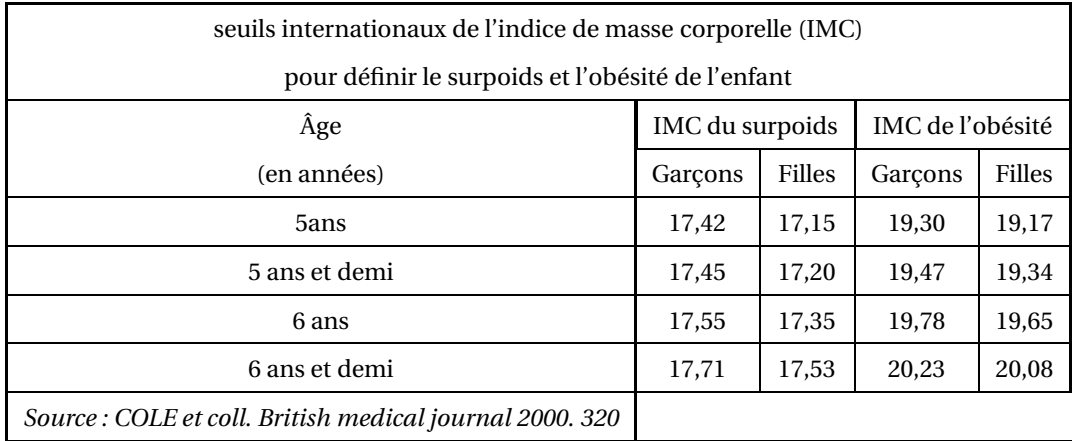

## **ANNEXE 3. C**

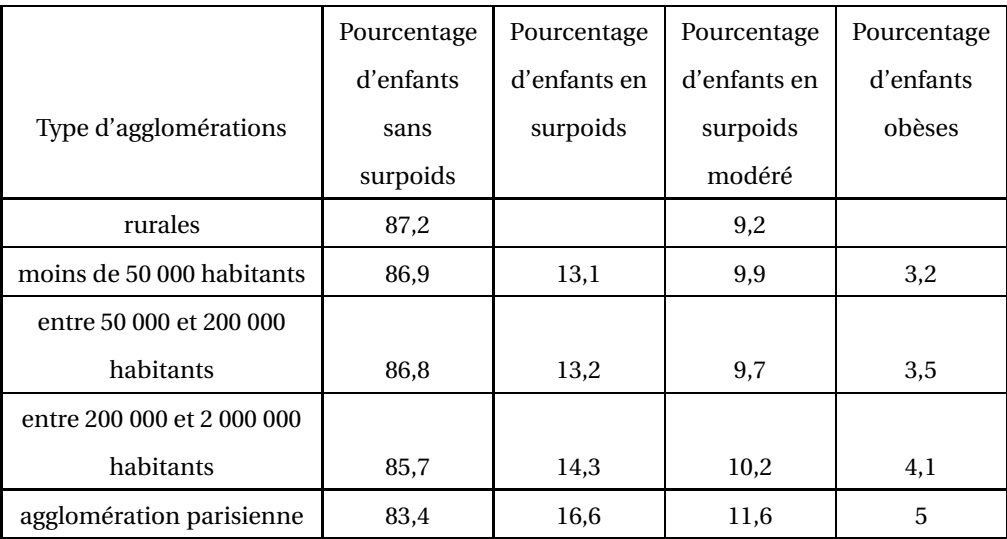

Source : www.sante.gouv.fr

## <span id="page-10-0"></span>[ **Baccalauréat L Nouvelle-Calédonie** \ **Épreuve anticipée Mathématiques-informatique novembre 2005 Durée : 1 heure 30**

#### **EXERCICE 1 8 points**

Un propriétaire propose à la location deux appartements notés *T*<sup>1</sup> et *T*2. Le loyer mensuel net pour chacun de ces deux appartements se compose de trois parties : le loyer mensuel hors charges noté loyer HC, les charges et la taxe locative sur le ramassage des ordures ménagères.

#### **Partie A :**

*Tous les pourcentages demandés seront arrondis au dixième.* Le tableau 1 de l'annexe 1, **à rendre avec la copie**, contient les informations relatives à la location de ces deux appartements pour le mois de janvier 2002.

La taxe locative représente respectivement 10% et 12% du loyer HC des appartements  $T_1$  et  $T_2$ .

- **1. a.** Montrer que le loyer HC de l'appartement  $T_2$  est 455 €.
	- **b.** Compléter le tableau 1.
	- **c.** Pour l'appartement *T*1, calculer en pourcentage la part des charges par rapport au loyer mensuel net.
- **2.** Si un locataire de l'appartement  $T_2$  reçoit une aide sociale de 260  $\epsilon$  par mois pour le paiement de son loyer, quelle est, en pourcentage, la part de cette aide par rapport au loyer HC ?

#### **Partie B :**

Le tableau [2](#page-13-0) de l'annexe 1 **à rendre avec la copie**, a été obtenu à l'aide d'un tableur. Ce tableau présente l'évolution du loyer HC de l'appartement *T*1.

Pour cet appartement  $T_1$ , on suppose que l'augmentation du loyer HC est de 3% chaque année à partir de l'année 2002.

On note  $u_n$  le montant du loyer HC de l'appartement  $T_1$  pour l'année (2002+*n*) avec  $n \in \mathbb{N}$ . Ainsi on a :  $u_0 = 360$ .

*Dans les questions suivantes, les résultats seront arrondis à* 10−<sup>2</sup> *.*

- **1.** Quelle est la nature de la suite  $(u_n)$ ? Justifier.
- **2.** Quelle formule peut-on saisir dans la cellule C3 pour obtenir par recopie automatique vers le bas toutes les valeurs de *u<sup>n</sup>* jusqu'en 2008 ?
- **3.** Compléter le tableau 2 jusqu'en 2005.
- **4.** Un locataire de cet appartement  $T_1$  ne souhaite pas vouloir consacrer plus de 420 € à son loyer HC. À partir de quelle année le loyer HC de cet appartement *T*<sup>1</sup> dépassera-t-il cette somme ? Justifier.

### **EXERCICE 2 12 points**

### Une enquête a été menée auprès d'un échantillon de 1 000 personnes (600 hommes et 400 femmes) afin d'étudier un des facteurs prédisposant aux affections cardiovasculaires.

Pour chaque personne, on définit l'indice de masse corporelle noté *IMC* qui se calcule de la manière suivante :

$$
IMC = \frac{P}{T^2}
$$
où *P* est la masse (en kg) et *T* est la taille (en m) de la personne

Pour un *IMC* strictement supérieur à 22 chez la femme et strictement supérieur à 23 chez l'homme, la personne est déclarée « à risque ».

Pour un *IMC* supérieur ou égal à 27, la personne est déclarée « à risque élevé ».

**1.** Dans cette question, on s'intéresse à 5 hommes et 5 femmes de l'échantillon initial.

Les tableaux 1 et 2 de l'annexe 2, **à rendre avec la copie**, donnent les mesures obtenues pour ces 5 hommes et ces 5 femmes de l'échantillon.

- **a.** Compléter ces deux tableaux *(les résultats seront arrondis à l'unité)* .
- **b.** Combien de femmes peuvent être déclarées « à risque » ?
- **2.** Dans cette question, on s'intéresse au groupe des 600 hommes de l'échantillon initial. Le diagramme en boîte, de l'annexe 2, correspond à la série des *IMC* des 600 hommes.
	- **a.** Donner l'étendue, la médiane et les quartiles de cette série.
	- **b.** Au vu du diagramme et en justifiant chaque réponse, répondre par vrai ou faux à chacune des deux affirmations suivantes :
		- A : moins de 20% des hommes sont déclarés « à risque élevé ».
		- B : au moins 25% des hommes sont déclarés comme n'étant pas « à risque ».
- **3.** Dans cette question, on s'intéresse aux *IMC* des 400 femmes de l'échantillon initial.

On a obtenu le tableau suivant :

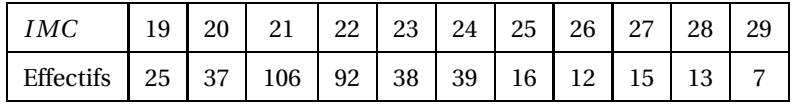

- **a.** Déterminer la médiane et les quartiles de cette série. Tracer sur l'annexe 2, à rendre avec la copie, en utilisant la graduation, un diagramme en boîte pour cette série.
- **b.** Peut-on affirmer, au vu des résultats que le pourcentage des femmes déclarées comme n'étant pas « à risque » est supérieur à celui des hommes ? Justifier.

## *Annexe 1 (à rendre avec la copie)*

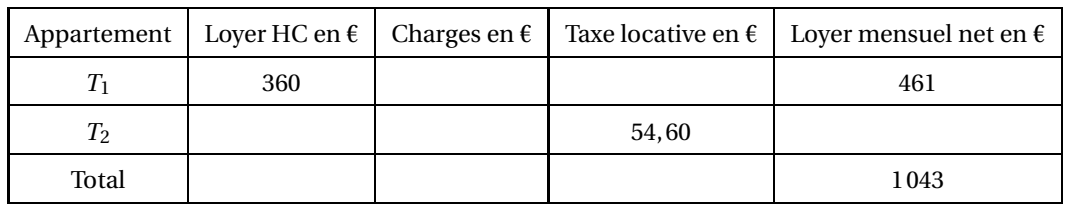

## TAB. 1 – Tableau 1

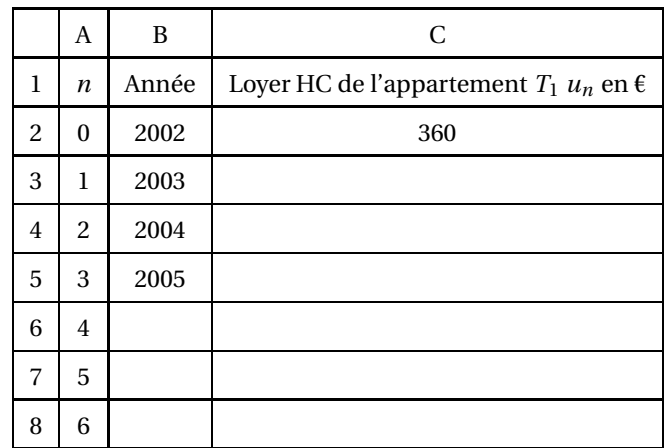

TAB. 2 – Tableau 2

Nouvelle-Calédonie 13 novembre 2005

*Annexe* 2 (*à rendre avec la copie*)

| Taille en cm | 163 | 165 | 175 | 180 | 185 |
|--------------|-----|-----|-----|-----|-----|
| Masse en kg  | 67  | 70  | 85  | 78  | 87  |
| IMC          |     |     |     |     |     |

TAB. 1 – Tableau 1 (hommes)

| Taille en cm | 158 | 160 | 162 | 164 | 165 |
|--------------|-----|-----|-----|-----|-----|
| Masse en kg  | 53  | 52  | 65  | 76  | 58  |
| IMC          |     |     |     |     |     |

<span id="page-13-0"></span>TAB. 2 – Tableau 2 (femmes)

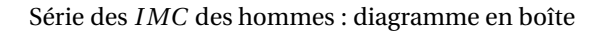

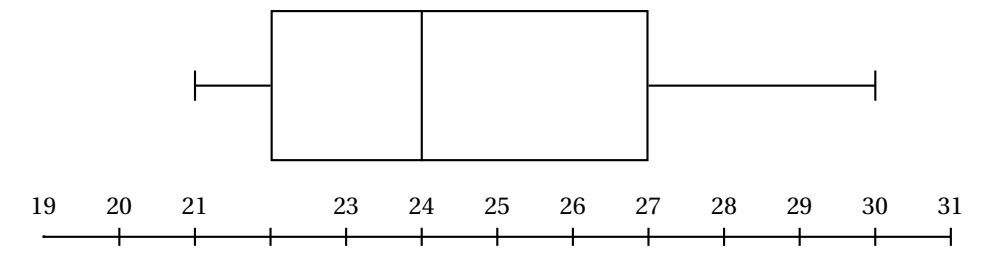

## <span id="page-14-0"></span>**Baccalauréat Mathématiques–informatique Amérique du Sud novembre 2005**

#### **EXERCICE 1 12 points**

Une entreprise possède deux chaînes de production désignées par : chaîne bleue, chaîne jaune.

Un système d'alarme permet de déceler les incidents pouvant se produire sur chacune de ces deux chaînes. Afin de contrôler l'efficacité de ce système d'alarme, on a observé, sur une période d'un mois, le nombre de déclenchements de ce système, ainsi que ses défaillances (c'est-à-dire les incidents survenus sans que le système ne se déclenche).

Les résultats ont été relevés dans un tableur (tableau 1). Certaines cellules de ce tableau ont été masquées.

Il y a eu 52 incidents sur la chaîne bleue, dont 46 ont été décelés par le système d'alarme.

Pour la chaîne jaune, le système d'alarme s'est déclenché 72 fois, soit dans 96 % des incidents survenus sur cette chaîne.

- **1. a.** Calculer le nombre total d'incidents survenus sur la chaîne jaune.
	- **b.** Compléter le tableau 1.
	- **c.** Quelle formule a-t-on saisie dans la cellule D2 sachant qu'elle a été recopiée vers le bas jusqu'en D4 ?
- **2.** Dans le tableau 2 dont les cellules sont au format pourcentage, on cherche à obtenir les pourcentages par rapport au nombre d'incidents observés sur chaque chaîne.

[a)]Calculer le pourcentage des incidents survenus sur la chaîne bleue pour lesquels l'alarme n'a pas fonctionné. Le résultat sera arrondi à 0,1 %. Compléter le tableau 2. Quelle formule a-t-on inscrite dans la cellule B7, puis recopiée vers le bas dans les cellules B8 et B9 ?

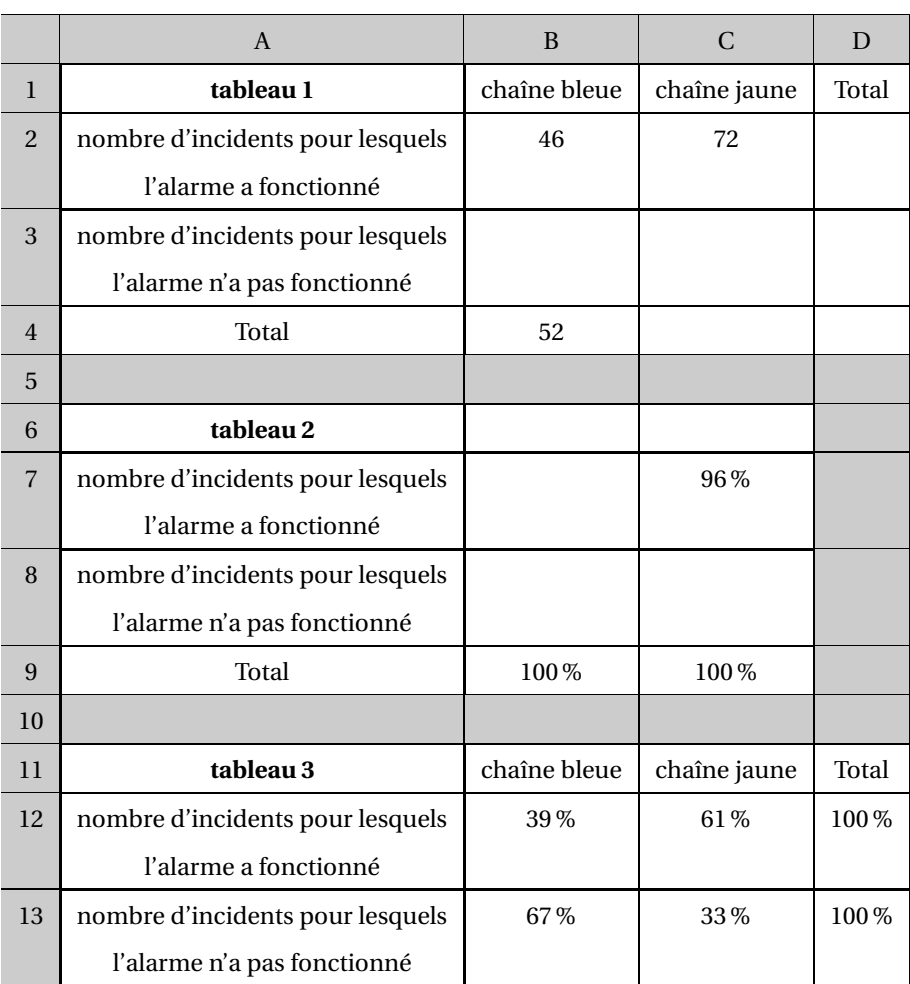

**3.** On s'intéresse ici au tableau 3.

- **a.** Dans la cellule C13, on trouve le nombre 33 %. Donner une interprétation de ce nombre.
- **b.** Quelle formule a-t-on inscrite dans la cellule B12 puis recopiée dans tout le tableau 3 ?
- **4.** On appelle taux de défaillance d'un système d'alarme le pourcentage d'incidents pour lesquels l'alarme n'a pas fonctionné par rapport à l'ensemble des incidents survenus sur la chaîne. Ce taux a une influence sur le coût d'une intervention. Le graphique représente le coût moyen d'une intervention sur une chaîne en fonction du taux de défaillance du système d'alarme.

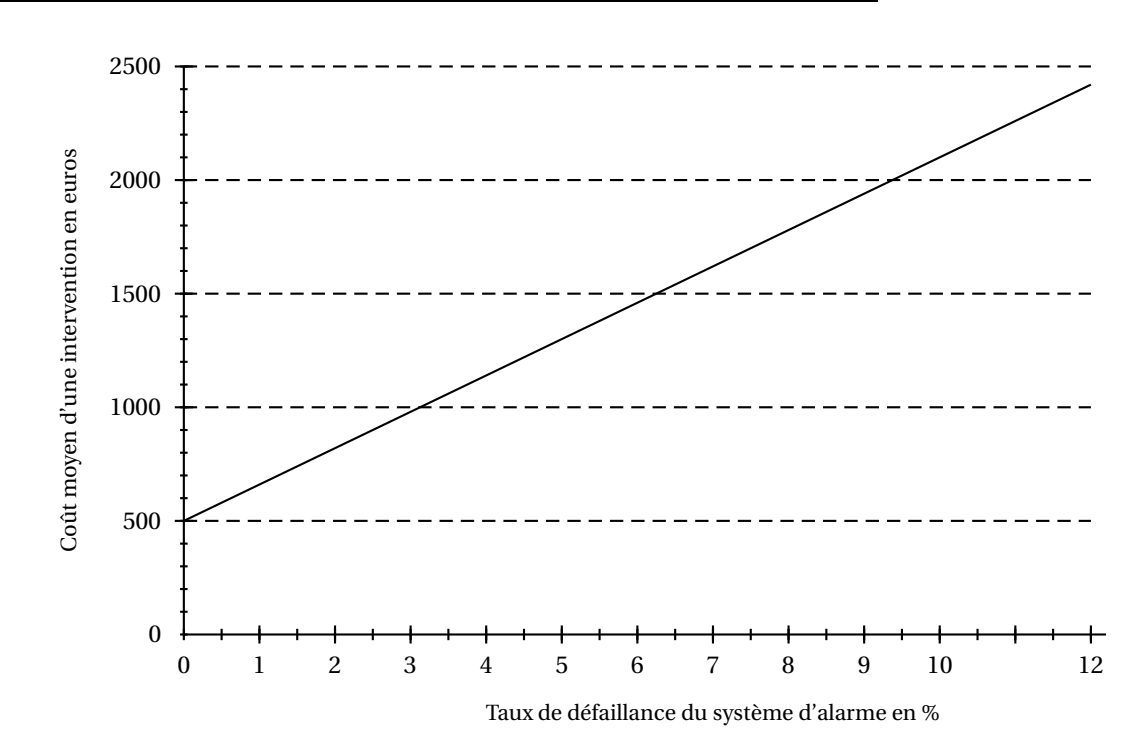

L'entreprise considère que le système d'alarme n'est pas efficace lorsque le coût moyen d'une intervention devient supérieur à 1 500 .

- **a.** A partir de quel taux de défaillance le système d'alarme n'est-il plus considéré comme efficace ? Le résultat sera donné à 0,2 % près.
- **b.** Le système d'alarme est-il efficace pour la chaîne bleue ? Pour la chaîne jaune ? Justifier.

#### **EXERCICE** 2 **8 points**

Un grand groupe industriel fait le bilan de sa quantité de rejets polluants. En 2001, sa quantité de rejets était de 49 000 tonnes. Elle est passée à 68 000 tonnes en 2004. De nouvelles normes anti-pollution ont été mises en place à partir de 2001. Le groupe, pour être aux normes, ne doit pas dépasser 42 000 tonnes de rejets par an.

### **Partie A**

Chaque année, si ses rejets dépassent la quantité autorisée, le groupe doit payer une amende.

Tant que le groupe ne prend pas de mesures pour faire baisser sa quantité de rejets, l'amende à payer augmente de 6 000 € tous les ans. En 2001, le groupe a payé une amende de 83 000 $\epsilon$ .

### **Dans toute cette partie, on fait l'hypothèse que le groupe ne prend aucune mesure pour diminuer sa quantité de rejets.**

On appelle *C*<sup>1</sup> l'amende payée en 2001 et *C<sup>n</sup>* l'amende payée en 2000+*n*. On a alors  $C_1 = 83000.$ 

- **1.** Calculer la valeur de l'amende payée par le groupe en 2002 et en 2003.
- **2.** Quelle est la nature de la suite (*Cn*) ? Justifier la réponse.
- **3.** Calculer l'amende que le groupe devra payer en 2015.

#### **Partie B**

Au vu des résultats précédents, le groupe décide en 2004, de mettre en place un dispositif lui permettant de se mettre aux normes progressivement, l'objectif étant de ramener sa quantité de rejets à une valeur inférieure ou égale à 42 000 tonnes en

2014.

Le groupe s'engage à réduire chaque année sa quantité de rejets de 4 % à partir de 2004.

- **1.** Si le groupe rejette 66 000 tonnes en 2005, respecte-t-il son engagement ?
- **2.** On appelle  $Q_n$  la quantité de rejets prévue pour l'année 2004 + *n*. Ainsi  $Q_0$  = 68 000.
	- **a.** Quelle est la nature de la suite (*Qn*) ? Justifier la réponse.
	- **b.** Exprimer  $Q_n$  en fonction de *n*.
	- **c.** Calculer, à la tonne près, la quantité de rejets pour l'année 2014. L'entreprise aura-t-elle atteint son objectif ?

## <span id="page-18-0"></span>[ **Baccalauréat Mathématiques–informatique** \ **Nouvelle-Calédonie mars 2006**

#### **EXERCICE 1 10 points**

On injecte dans le sang d'un malade une dose de médicament M. On note  $c_0$  la concentration (en milligrammes par litre noté mg/L) du médicament injecté,  $c_0 = 4$ . On suppose que ce médicament se répartit instantanément dans le sang et qu'il est ensuite éliminé progressivement.

Le but de l'exercice est d'étudier la concentration du médicamment M en fonction du temps.

On note *c<sup>n</sup>* la concentration en mg/L du médicament au bout de *n* heures (*n* entier naturel). On rappelle que  $c_0 = 4$ .

- **1.** On constate qu'une heure après l'injection, la concentration du médicament M dans le sang a diminué de 30 %.
	- **a.** Montrer que le coefficient multiplicatif, qui permet de calculer la concentration  $c_1$  du médicament M présent dans le sang une heure après l'injection, est égal à 0,7.
	- **b.** Calculer  $c_1$ .
- **2.** On constate que la concentration du médicament M continue de diminuer de 30 % chaque heure.
	- **a.** Calculer la concentration  $c_2$  du médicament M deux heures après l'injection, puis les concentrations  $c_3$  et  $c_4$ .
	- **b.** Déterminer la nature de la suite  $(c_n)$  et montrer que  $c_n = 4 \times (0,7)^n$ .
	- **c.** Calculer *c*<sup>13</sup> (le résultat sera arrondi au centième).
	- **d.** On estime que le médicament M est totalement éliminé lorsque *c<sup>n</sup>* est inférieur à 0,05. Après combien d'heures peut-on considérer que le médicament est totalement éliminé ?
- **3.** Le tableau ci-dessous, élaboré à l'aide d'un tableur, donne la concentration en mg/L du médicament M en fonction du temps écoulé depuis l'injection. On a complété la colonne A pour avoir le temps écoulé (en heures) depuis l'injection.

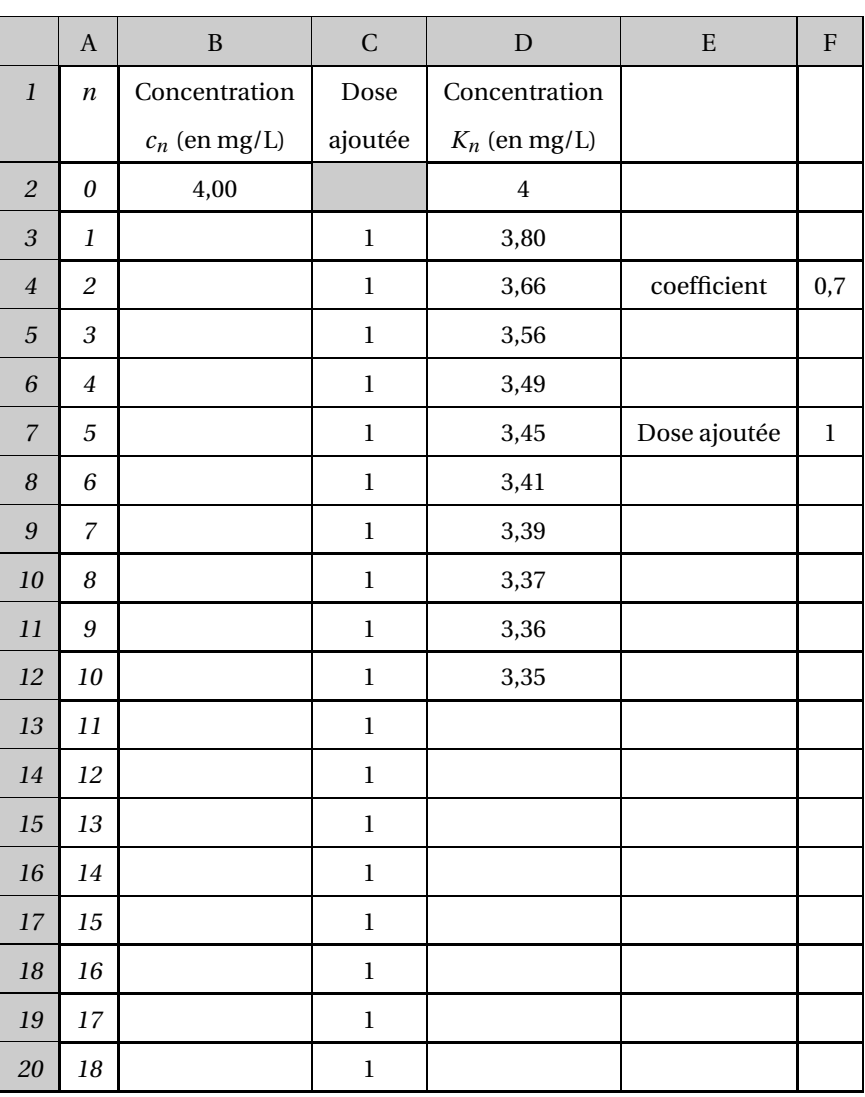

- **a.** Quelle formule peut-on saisir dans la cellule B3 de la colonne B avant de la recopier vers le bas pour calculer les concentrations *c*<sup>1</sup> à *c*<sup>18</sup> du médicament M ?
- **b.** Compléter alors la colonne B (les résultats seront arrondis au centième).
- **4.** On a constaté que le médicament M entraîne des effets secondaires (migraine, nausées, ... ) lorque sa concentration dépasse 5 mg/L. Son efficacité est insuffisante lorsque sa concentration est inférieure à 3 mg/L. Il importe donc de maintenir la concentration du médicament M entre 3 et 5 mg/L pendant 18 heures.

Dans ce but, on décide de pratiquer une heure après la première injection, puis toutes les heures, une injection de 1 mg/L du médicament M. On pose  $K_0 = c_0 = 4$  et on note  $K_1, K_2, ..., K_n$  les valeurs de la concentration après chaque heure. Ainsi, la cellule D3 donne la concentration *K*<sup>1</sup> de M après la 1<sup>re</sup> heure et on peut écrire  $K_1 = 0,7K_0 + 1 = 3,80$ .

**a.** On veut saisir dans la cellule D4 une formule pour calculer la concentration  $K_2$  de M après la 2<sup>e</sup> heure de manière à pouvoir recopier vers le bas et ainsi calculer la concentration *K<sup>n</sup>* après chaque des *n* heures. Indiquer parmi les formules suivantes celles qui effectuent le calcul attendu.

 $=$ D3\*\$F\$4+C4  $=$ D3+1\*0.7  $=$ (D3+1)\*\$F\$4  $=$ D3\*0.7+\$F\$7

- **b.** Compléter alors la colonne D (les résultats seront arrondis au centième).
- **c.** Devra-t-on stopper les injections pour éviter les effets secondaires pendant les 18 heures de traitement ?
- **d.** L'efficacité du traitement sera-t-elle suffisante pendant 18 heures ?

### **EXERCICE 2 10 points**

On veut carreler une pièce rectangulaire de 6 m de longueur et de 4 m de largeur, donc d'aire 24 m $^2$ , à l'aide de carreaux de 2 couleurs : rouge et gris. De plus, il y a deux types de carreaux dans chaque couleur : des carreaux avec motifs et des carreaux unis. Il y a donc au total 4 modèles de carreaux.

*Les parties* **A**, **B** *et* **C** *de cet exercice sont indépendantes*.

## **Partie A**

- **1.** Chaque carreau est un carré de 0,2 m de côté. Quel est le nombre minimum de carreaux à prévoir pour carreler la pièce ?
- **2.** Pour des impératifs liés à la pose, il est nécessaires d'acheter au moins 672 carreaux, dont 25 % en rouge, le reste en gris. On prévoit de poser pour chaque couleur 1/3 de carreaux avec motifs, les autres étant unis.

Calculer le nombre minimum de carreaux de chaque modèle à acheter et compléter le tableau ci-dessous.

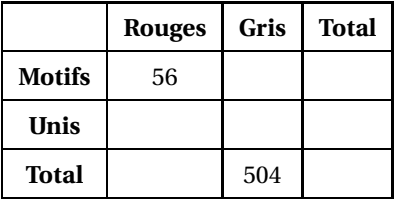

- **3.** Les carreaux sont vendus en paquets de 15 d'un même modèle.
	- **a.** Calculer le nombre minimum de paquets de chaque sorte nécessaires et compléter le tableau ci-dessous.

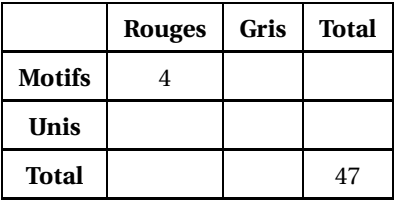

**b.** Justifier que le nombre minimum total de paquets nécessaires est bien égal à 47.

#### **Partie B**

Dans les paquets de 15 carreaux, on a étudié, sur un lot de 1 000 paquets, le nombre de paquets comportant *n* carreaux défectueux (*n* étant un nombre compris entre 0 et 15) et on a obtenu le tableau suivant :

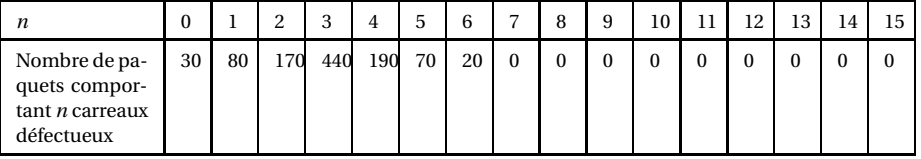

**1.** Déterminer la médiane de cette série statistique.

- **2. a.** Déterminer le premier quartile *Q*1.
	- **b.** Rappeler la définition du troisième quartile *Q*3. Le calculer.

**c.** Tracer un diagramme en boîte de cette série dans le repère ci-dessous

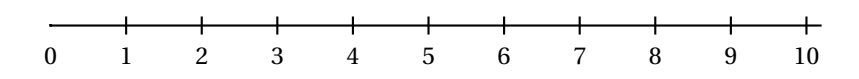

## **Partie C**

On note (en euros) *a* le prix de d'un paquet de carreaux et *b* les frais de livraison fixes quel que soit le nombre de paquets livrés.

Le graphique permet de calculer le prix payé par le client en fonction du nombre de paquets de carreaux achetés.

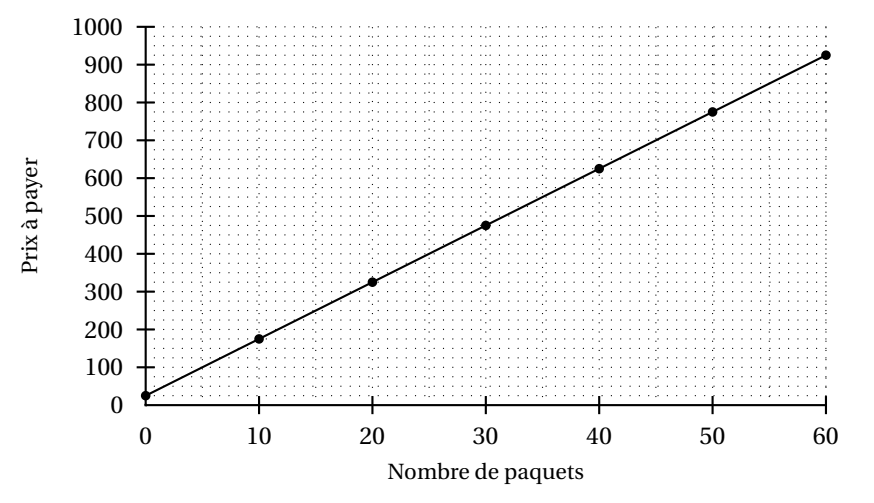

- **1.** Déterminer graphiquement le prix payé par le client pour l'achat de 50 paquets de carrreaux.
- **2.** Calculer le prix *a* d'un paquet de carreaux et le montant *b* des frais de livraison. Calculer alors le prix payé par le client pour 47 paquets livrés.

## <span id="page-22-0"></span>[ **Baccalauréat Mathématiques–informatique** \ **Pondichéry 3 avril 2006**

#### Les annexes sont à rendre avec la copie

#### **EXERCICE 1 10 points**

Un acheteur hésite entre deux modèles de véhicules : le modèle A à 13 000 € et le modèle B à 15 100 €, plus cher, mais qui consomme moins de carburant.

**1.** Il évalue la distance qu'il parcourt chaque année à 12 000 km et considère qu'il parcourt la même distance chaque trimestre.

Sachant que la consommation moyenne aux 100 km est de 9 litres pour le modèle A et de 7 litres pour le modèle B, montrer que la consommation trimestrielle est de 270 litres pour le modèle A, et de 210 litres pour le modèle B.

**2.** Pour pouvoir effectuer une évaluation de ses futures dépenses de carburant, il fait l'hypothèse que le prix du litre de carburant, actuellement de 1,530 €, va augmenter régulièrement de 3 % par trimestre pendant les sept prochaines années.

On note*U<sup>n</sup>* le prix en euro du litre de carburant, au cours du *n*-ième trimestre. On a ainsi  $U_1 = 1,530$ .

- **a.** Calculer les valeurs arrondies au millième de *U*<sup>2</sup> et *U*3.
- **b.** Exprimer  $U_{n+1}$  en fonction de  $U_n$ . En déduire la nature et la raison de la suite  $(U_n)$ .
- **3.** Pour faire ses calculs, l'acheteur a utilisé un tableur, et créé le tableau donné en **annexe 1** (les valeurs de certaines cellules ont été masquées). Ce tableau complété est à remettre avec la copie.
	- **a.** Compléter le tableau avec les valeurs des cellules B5 et B6 arrondies à 0,001.

Donner la formule qui a pu être écrite en B5 et recopiée automatiquement jusqu'en B31.

- **b.** Compléter le tableau avec la valeur de la cellule D4.
- **c.** Compléter le tableau avec les valeurs des cellules E4, E5 et E6. Indiquer une procédure possible, pour obtenir, à l'aide du tableur, les valeurs des cellules de E5 à E31.
- **4.** Pour répondre aux questions suivantes, on utilisera le tableau de **l'annexe 1** :
	- **a.** Compte tenu du prix d'achat des véhicules et des dépenses de carburant, quel est le modèle le plus économique au bout de trois ans et demi ?
	- **b.** Au bout de combien de temps l'achat du modèle B s'avère-t-il être le plus économique ?
	- **c.** Quelle formule écrite en J4 et recopiée vers le bas permettrait-elle de répondre plus rapidement aux deux questions précédentes ? Expliquer votre réponse.

Pondichéry 24 3 avril 2006

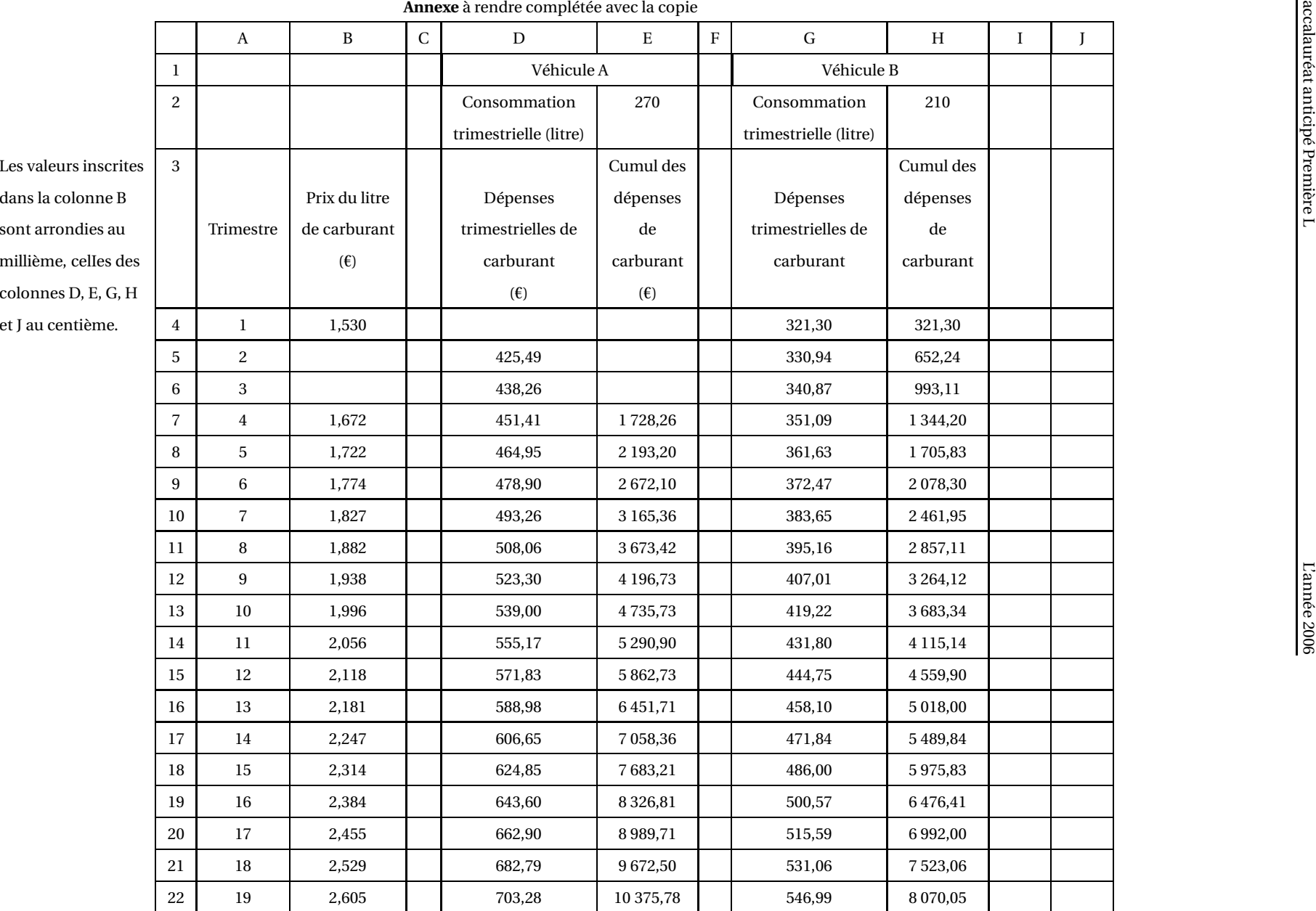

Pondichéry

 $\operatorname{Pondich\'{e}ry}$ 

#### **EXERCICE 2 10 points**

Les deux parties peuvent être traitées indépendamment.

### **Partie A**

On a récemment découvert que les acides gras oméga-3, présents dans des poissons comme la truite ou le saumon, ont un effet protecteur contre les maladies cardio-vasculaires.

Les pourcentages demandés seront arrondis à 0,01 %.

- **1.** Une portion de 180 g de saumon d'élevage fournit environ 1,5 g d'oméga-3. Calculer le pourcentage d'oméga-3 dans le saumon d'élevage.
- **2.** Le pourcentage d'oméga-3 dans le saumon sauvage est de 0,78 %. En déduire la quantité d'oméga-3 contenue dans une portion de 180 g de saumon sauvage (arrondir à 0,1 g).
- **3.** Consigner les résultats précédents dans le tableau de **l'annexe 2**, et finir de le compléter. On ne demande pas les détails de calculs.
- **4. a.** La consommation d'une portion de 180 g de truite d'élevage couvre environ 37 % des besoins hebdomadaires en oméga-3 d'un être humain. Montrer que ces besoins, arrondis à 0,1 g, sont de 3,5 g.
	- **b.** Retrouver la réponse précédente sachant que ces besoins hebdomadaires sont exactement couverts si on consomme 450 g de saumon sauvage.
	- **c.** Calculer la quantité de truite sauvage qu'il faudrait consommer pour couvrir la totalité de ces besoins hebdomadaires (arrondir à 10 g).

#### **Partie B**

Un navire de pêche, affrété par des scientifiques, effectue des prélèvements de saumons en Atlantique Nord pour les étudier. Un banc de 63 saumons a été capturé. On souhaite savoir si ces saumons sont plutôt sauvages ou plutôt issus d'un élevage d'où ils se seraient échappés. Les saumons ont été mesurés ; les résultats sont consignés dans le tableau donné en **annexe 3**.

- **1. a.** Donner la médiane, les premier et troisième quartiles de cette série, en détaillant votre démarche.
	- **b.** Quelle est l'étendue de cette série ?
- **2.** Construire le diagramme en boîte correspondant sur **l'annexe 4**, en utilisant l'axe déjà tracé (on choisira les valeurs extrêmes pour extrémités des « moustaches » du diagramme).
- **3.** Le diagramme en boîte correspondant à un banc de saumons sauvages est tracé sur **l'annexe 4**. Peut-on dire que les saumons capturés sont plutôt sauvages ou plutôt issus d'un élevage ? Pourquoi ?

## **Cette feuille est à remettre avec la copie les annexes 2 et 4 ayant été complétées**

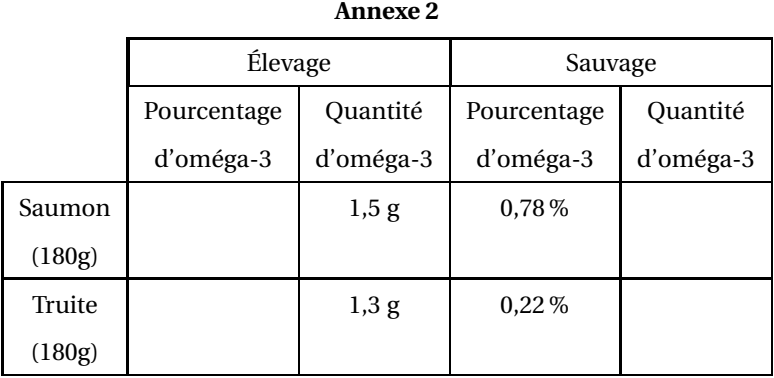

#### **Annexe 3**

![](_page_26_Picture_270.jpeg)

### **Annexe 4**

![](_page_26_Figure_7.jpeg)

## <span id="page-27-0"></span>[ **Baccalauréat Mathématiques–informatique** \ **Amérique du Nord 31 mai 2006**

#### Les annexes sont à rendre avec la copie

#### **EXERCICE 1 8 points**

La température est relevée chaque heure pendant 4 jours dans une forêt. Les 97 résultats obtenus ont été triés et sont rassemblés dans le tableau suivant :

![](_page_27_Picture_260.jpeg)

- **1. a.** Déterminer la médiane M, les quartiles Q<sub>1</sub> et Q<sub>3</sub> de celle série statistique. On appelle premier décile (noté D<sub>1</sub>) la plus petite valeur de la température telle qu'au moths 10% des valeurs sont inférieures ou égales à  $D_1$ . On appelle neuvième décile (noté D<sub>9</sub>) la plus petite valeur telle qu'au moins 90 % des valeurs lui sont inférieures ou égales.
	- **b.** Justifier que  $D_1 = 15$  et calculer  $D_9$ .
	- **c.** Calculer l'écart interquartile.
- **2.** La température a été relevée de la même manière et aux mêmes instants dans un champ à l'extérieur de la forêt. Cette deuxième série de résultats ne figure pas ici, mais :
	- la médiane de cette deuxième série est M′ = 23◦C
	- les quartiles de cette deuxième série sont Q' =  $15^{\circ}$ C et Q' =  $28^{\circ}$ C
	- les déciles de celle deuxième série sont D'<sub>1</sub> = 13°C et D'<sub>9</sub> = 31°C.
		- **a.** Calculer l'écart interquartile de cette nouvelle série.
		- **b.** On a construit sur la feuille annexe, à rendre avec la copie, un diagramme en boîte de cette série. Les extrémités du diagramme correspondent aux premier et neuvième déciles.

Construire au-dessous de ce diagramme celui de la série des températures relevées dans la forêt.

**c.** En quelques lignes, expliquer quelle semble être l'influence des arbres sur la température à l'intérieur de la forêt.

**EXERCICE 2 12 points**

*Dans cet exercice, tous les temps sont exprimés en dixième de seconde et les distances en mètre.*

On modélise la trajectoire d'une balle de tennis par une courbe dans un repère<br>
( → → ) On modelle la trajectone d'aile banc de terms par une courbe dans un reperc<br>(0,  $\vec{i}$ ,  $\vec{j}$ ), représentée dans le graphique ci-dessous. Une unité représente un mètre. Le joueur de tennis frappe sa balle à l'instant 0 en  $M_0$  de coordonnées (0; 2,5).

![](_page_28_Figure_7.jpeg)

Pour un entier *n*, la position de la balle du joueur dans le repère  $(0, \vec{i}, j)$  $\vec{J}$  à l'instant *n* est le point *M* de coordonnées  $(x_n; y_n)$ . Des valeurs  $x_n$  et  $y_n$  pour *n* compris entre 0 et 5 sont données par le tableau de l'annexe, extrait d'une feuille de calcul d'un tableur.

Ce tableau doit être complété durant l'exercice et rendu avec la copie.

#### **Les questions 1 à 4 sont dans une large mesure indépendantes.**

- **1.** Étude de la suite des nombres *x<sup>n</sup>* (abscisses de la position de la balle à l'instant *n*).
	- **a.** Montrer que les valeurs  $x_0$ ,  $x_1$  et  $x_2$  sont les premiers termes d'une suite arithmétique dont on déterminera la raison *r* . Écrire la valeur trouvée de *r* dans la cellule E11du tableau de l'annexe.
	- **b.** On admet que les nombres  $x_n$  sont les termes de la suite arithmétique de premier terme  $x_0$  et de raison *r*. Justifier que  $x_n = 2,8n$ .
	- **c.** On veut introduire dans la cellule B7 une formule recopiable jusqu'en B9, encore valable si on change la valeur de *r* . Donner cette formule.
	- **d.** Compléter les deux cellules manquantes de la colonne B du tableau de l'annexe.
	- **e.** La balle arrive au niveau du filet, situé à 12 mètres du point O, à l'instant *t*.

À l'aide du tableau, donner un encadrement de *t* entre deux valeurs distantes de un dixième de seconde.

- **2.** Étude de la suite des nombres  $y_n$  (ordonnées de la position de la balle à l'instant *n*).
	- **a.** Montrer que la suite des nombres *y<sup>n</sup>* n'est ni arithmétique, ni géométrique.
	- **b.** Les lois de la physique permettent d'établir la relation

$$
y_n = -0.078 \, 4n^2 + 2.5.
$$

Quelle formule tableur doit-on écrire en C4 de façon à la recopier jusqu'en C9 ?

Amérique du Nord 29 31 mai 2006

**3.** Étude de la trajectoire de la balle.

Le filet, situé à 12 mètres du point O mesure environ 0,90 m de hauteur. Expliquer, en utilisant le graphique rappelé en annexe, pourquoi la balle passe au dessus du filet.

- **4.** Lors de la mise en jeu, le joueur au service a droit à deux essais pour placer la balle dans le carré de service adverse. Ces essais sont appelés premier et deuxième service. Au cours d'un match, le joueur a manqué 20 premiers services. Il a donc joué 20 deuxièmes services.
	- **a.** Lors de ce match, sur les 20 deuxièmes services, 3 ont été réussis sans être rattrapés par l'adversaire. Parmi les deuxièmes services, quel est le pourcentage de services réussis non rattrapés par l'adversaire ?
	- **b.** Sur ces 20 deuxièmes services, 65 % ont été placés dans le carré de service adverse. Calculer le nombre de deuxièmes services réussis.
	- **c.** Les 20 premiers services manqués correspondent, pour les premiers services joués, à un pourcentage d'échec de 26,7 % (arrondi à 0,1 %). Quel est le nombre total des premiers services que le joueur a effectués au cours de ce match ?

## **ANNEXE (à rendre avec la copie)**

![](_page_30_Figure_3.jpeg)

![](_page_30_Figure_4.jpeg)

![](_page_30_Picture_180.jpeg)

### **Valeurs de***x<sup>n</sup>* **et** *y<sup>n</sup>*

![](_page_30_Figure_7.jpeg)

## <span id="page-31-0"></span>[ **Baccalauréat Mathématiques–informatique** \ **Liban 2 juin 2006**

#### Les annexes sont à rendre avec la copie

#### **EXERCICE 1 9 points**

L'action de l'entreprise Alpha, cotée en bourse, a suivi durant une année l'évolution mensuelle décrite par le tableau de la feuille annexe à remettre avec la copie. Il est extrait d'une feuille automatisée de calcul obtenue à l'aide d'un tableur.

Dans la colonne B, on a reporté la valeur en euros, arrondie au centime, de l'action Alpha le 10 de chaque mois. (On rappelle que la cellule C3, par exemple, est à l'intersection de la colonne C et de la ligne 3).

#### **Partie A**

Un actionnaire de l'entreprise Alpha désire connaître le type d'évolution mensuelle que la valeur de l'action a suivie du 10 janvier 2005 au 10 janvier 2006.

- **1.** Période du 10 janvier 2005 au 10 mai 2005
	- **a.** Afin de savoir si la croissance est linéaire, quelle formule, recopiable vers le bas, l'actionnaire place-t-il dans la cellule C3 ?
	- **b.** Cette formule est recopiée vers le bas. Écrire les résultats affichés dans les cellules C3 à C6 du tableau de la feuille annexe.
	- **c.** La croissance de la valeur de l'action est-elle linéaire sur cette période ?
- **2.** Période du 10 mai 2005 au 10 janvier 2006
	- **a.** L'actionnaire place la formule  $\vert$  = B7 / B6 dans la cellule D7 et la recopie vers le bas. Écrire les arrondis à deux décimales des résultats affichés dans les cellules D7 à D14 du tableau de la feuille annexe.
	- **b.** Comment peut-on qualifier le type de croissance suivi par la valeur de l'action du 10 mai 2005 au 10 janvier 2006 ? Justifier la réponse.

#### **Partie B**

La colonne E du tableau de la feuille annexe est au format pourcentage. Le contenu des cellules E4 et E12 est caché.

L'actionnaire place dans la cellule E3 la formule suivante :  $\vert$  = B3 / \$B\$2 − 1 et la recopie vers le bas jusqu'en E14.

- **1.** Quelle est la formule contenue dans la cellule E4 ?
- **2.** Écrire sur la feuille annexe les nombres qui doivent figurer dans les cellules E4 et E12.
- **3.** Quelle est l'information fournie par le résultat affiché dans la cellule E14 ?

#### **Partie C**

Le 10 janvier 2006, l'actionnaire fait des calculs pour prévoir quelle sera la valeur de son action le 10 janvier 2007, en supposant que celle-ci continuera à baisser de 5 % par mois.

Calculer cette valeur en euros, au centime près.

**EXERCICE 2 11 points**

Dans une région de l'Est de la France, la pollution atmosphérique est contrôlée quotidiennement, heure par heure, par un réseau de 21 stations de mesures. Parmi celles-ci, nous considérerons la station notée *U*, qui est située en zone urbaine, la station *I*, en zone industrialisée et la station *R*, en zone rurale de moyenne montagne.

### **Partie A**

Dans cette partie, on compare les mesures obtenues aux stations *U* et *I* pour le dioxyde de soufre<sup>1</sup>, un des polluants mesurés. Les concentrations de ce polluant sont exprimées en millionième de gramme par mètre cube d'air (dans cet exercice, cette unité est notée μg/m<sup>3</sup>).

Les diagrammes en boîtes dessinés ci-après concernent les mesures horaires du polluant aux stations *U* et *I*, pour la journée du 16 novembre 2004. Les extrémités des diagrammes correspondent aux valeurs minimales et maximales. Par exemple, à la station  $U$ , la valeur maximale relevée a été de 8  $\mu$ g/m $^3.$ 

![](_page_32_Figure_6.jpeg)

- **1.** Pour chacune des deux stations, indiquer la médiane et calculer l'écart interquartile ainsi que l'étendue de la série de mesures.
- **2.** Indiquer, par lecture graphique et en précisant les paramètres statistiques utilisés, sur quelle(s) station(s), ce jour-là :
	- **a.** la dispersion des mesures a été la plus importante.
	- **b.** la moitié des mesures au moins ont été inférieures ou égales à 5.
	- **c.** 75 % des mesures au moins ont été inférieures ou égales à 6.

#### **Partie B**

Dans cette partie, on considère la station *R*.

Le tableau ci-dessous donne les relevés horaires, pour la même journée du 16 novembre 2004, en ce qui concerne le polluant ozone  $(O_3)$ . Les concentrations sont exprimées en millionième de gramme par mètre cube d'air.

![](_page_32_Picture_313.jpeg)

**1.** Quelles sont les valeurs minimale et maximale de cette série ?

 $^{\rm l}$  Concentration en millionième de gramme par mètre cube d'air

- **2.** Déterminer, en justifiant, la médiane et les quartiles  $Q_1$  et  $Q_3$  de cette série.
- **3.** Construire le diagramme en boîte en prenant un demi-centimètre pour unité graphique.

**Partie C** Le graphique de la feuille annexe donne, pour le polluant, les résultats journaliers moyens pour le mois de novembre 2004 dans les stations *U*, *I* et *R*.

- **1. a.** Quels jours du mois de novembre la concentration d'ozone était-elle d'au moins 30  $\mu$ g/m<sup>3</sup> pour la station *U* ?
	- **b.** Quels jours du même mois était-elle d'au plus 60 *µ*g/m<sup>3</sup> pour la station *R* ?
- ${\bf 2.}$  Le capteur de la station *I* a relevé 58  $\mu$ g/m $^3$  le 11 novembre et 45  $\mu$ g/m $^3$  le 13 novembre.

Le 12 novembre, le capteur était en panne. Le technicien décide de remplacer la valeur manquante par celle obtenue à l'aide d'une interpolation linéaire. Quelle valeur a-t-il obtenue ? Justifier la réponse en précisant la démarche suivie.

## **Feuille annexe à rendre avec la copie**

![](_page_34_Picture_512.jpeg)

## **Exercice 1**

## **Exercice 2**

![](_page_34_Figure_6.jpeg)

## <span id="page-35-0"></span>[ **Baccalauréat général Antilles-Guyane** \ **Mathématiques-informatique - série L - juin 2006** L'usage de la calculatrice est autorisé. **Le candidat doit traiter les DEUX exercices**

#### **EXERCICE 1 12 points**

Le tableau suivant donne la répartition de la population d'une ville selon l'âge de ses habitants, de cinq ans en cinq ans, à partir de l'année 1980 jusqu'à l'année 2005.

![](_page_35_Picture_238.jpeg)

On a reproduit, en annexe 1, à rendre avec la copie, un graphique obtenu à l'aide d'un tableur sur lequel a été représentée l'évolution de la population des mains de 20 ans sur la période 1980-2005.

- **1.** Compléter ce graphique en représentant l'évolution de la population des plus de 60 ans sur la même période.
- **2. a.** Expliquer pourquoi le graphique permet de considérer que la décroissance de la population des moins de 20 ans est linéaire sur la période 1980-2005.
	- **b.** Vérifier, à l'aide de calculs appropriés, que la croissance de la population des plus dc 60 ans peut être considérée comme exponentielle sur la période 1980-2005.
- **3.** L'annexe 2, rendre avec la copie, page 4, représente l'écran d'un tableur sur lequel on a d'abord saisi, lignes 2 à 5, les données du tableau ci-dessus et à partir desquelles on a ensuite procédé à des calculs.
	- **a.** Quelle formule a-t-on pu saisir dans la cellule B6 avant de la recopier automatiquement vers la droite jusqu'à la cellule G6 ? Calculer la valeur numérique manquante dans la cellule G6, puis placer cette valeur dans le tableau de l'annexe 2.
	- **b.** Quelle formule a-t-on pu saisir dans la cellule B10 avant de la recopier automatiquement vers la droite jusqu'à la cellule G10 ?
	- **c.** Calculer les valeurs numériques manquantes des cellules G10 à G13 et placer ces valeurs dans le tableau de l'annexe 2 (arrondir ces valeurs au dixième)
- **4.** On suppose que, pour cette ville et sur la période 2005-2055, la population évolue selon les trois hypothèses suivantes :

(1) la population des moins de 20 ans va décroître de 500 habitants tous les cinq ans ;

(2) la population des 20-60 ans va rester constante ;

(3) la population des plus de 60 ans va augmenter de 10 % tous les cinq ans.

Si ces hypothèses se vérifiaient, est-il possible que dans cette ville, en 2055, il y ait environ 4 fois plus d'habitants de plus de 60 ans que d'habitants de moins de 20 ans ?

### **EXERCICE 2** 8 points

## Jean, passionné d'un jeu sur ordinateur, a relevé la durée en secondes des 40 parties qu'il a jouées. Ces durées ont été classées par ordre croissant dans le tableau cidessous.

![](_page_36_Picture_205.jpeg)

Ainsi, par exemple, il y a eu trois parties jouées en 60 secondes chacune.

- **1. a.** Déterminer la médiane et les premier et troisième quartiles de cette série de valeurs.
	- **b.** Représenter cette série de valeurs par un diagramme en boîte sur lequel on fera au moins apparaître les trois valeurs obtenues dans la question précédente.
	- **c.** Calculer, en secondes, la durée moyenne des 40 parties (arrondir au dixième).
- **2.** Le fabricant de ce jeu, après avoir effectué une enquête auprès d'un grand nombre de joueurs, a estimé que les durées des parties constituaient des données gaussiennes avec une moyenne *µ* de 62 secondes et un écart-type *σ* de 6 secondes.

Le fabricant annonce : « Vous avez 95 % de chances de jouer chaque partie dans une durée comprise entre 50 secondes et 1 minute 14 secondes. »

- **a.** Sur quoi se fonde cette affirmation du fabricant ?
- **b.** Peut-on affirmer que 95 % des 40 parties jouées par Jean ont une durée comprise entre 50 secondes et 1 minute 14 secondes ?

![](_page_37_Figure_2.jpeg)

# **Annexes de l'exercice 1, à rendre avec la copie**

Annexe 1

Annexe 2

![](_page_38_Picture_206.jpeg)

## <span id="page-39-0"></span>[ **Baccalauréat Mathématiques–informatique** \ **Asie juin 2006**

### **EXERCICE 1 12 points**

### **Partie A**

Le tableau ci-dessous donne la répartition de 225 skieurs de fond de deux clubs sportifs : les « Fondus de la glisse » et les « Glisse plaisir », selon leur temps moyen sur une course type.

Les temps sont regroupés en tranches d'amplitude d'une demi-heure.

![](_page_39_Picture_338.jpeg)

*Les pourcentages demandés dans les questions suivantes seront arrondis à* 0,1%.

- **1.** Parmi les coureurs du club « Fondus de la glisse », quel est le pourcentage de ceux dont le temps moyen est dans la tranche [1,5; 2[ ?
- **2.** Parmi tous les coureurs, quel est le pourcentage de ceux dont le temps moyen est dans la tranche [1,5; 2[ ?
- **3.** Lucas affirme que plus de la moitié des coureurs ont un temps moyen strictement inférieur à 2,5 h.

A-t-il raison ? Justifier votre réponse par un calcul.

## **Partie B**

On s'intéresse au club « Glisse plaisir ».

**1.** Ci-dessous figure un extrait du classement des 87 coureurs de ce club suivant leur temps moyen sur cette course. À l'aide de cet extrait, déterminer la médiane, le premier et le troisième quartile de la série des temsp moyens de ces 87 coureurs.

![](_page_39_Picture_339.jpeg)

![](_page_39_Picture_340.jpeg)

**2.** On donne le diagramme en boîte de la série des temps moyens des coureurs du club « Fondus de la glisse ». Les extrémités des moustaches correspondent aux temps minimum et maximum.

![](_page_40_Figure_3.jpeg)

Construire sur le même dessin, avec la précision permise par l'échelle, le diagramme en boîte de la série des temps moyens des coureurs du club « Glisse plaisir ».

**3.** A partir des deux diagrammes en boîte, comparer les résultats des skieurs des deux clubs. Argumenter.

#### **Partie C**

Pour étudier leurs performances, deux amis Théo et Clément ont relevé dans un tableau leurs temps réalisés lors de 8 entraînement sur cette course type. ce tableau a été réalisé à l'aide d'un tableur. Les cellules du tableau sont au format : nombre, 2 décimales.

On lit que Clément a mis pour son 1<sup>er</sup> entraînement : 2 heures 25 minutes 57 secondes, soit 2,43 heures.

- **1. a.** Quelle formule a été inscrite dans la cellule E4, puis recopiée vers le bas jusqu'en E11 ?
	- **b.** Quelle formule a été inscrite dans la cellule F4, puis recopiée vers le bas jusqu'en F11?
	- **c.** Quelle formule a été inscrite dans la cellule E12 afin de calculer le temps moyen de Clément ?
- **2.** Les deux amis souhaitent s'inscrire dans l'un des deux clubs l'an prochain. Ils comparent leur temps moyen avec ceux des skieurs des deux clubs. Il voudraient être dans le même club et figurer dans le premier quart des skieurs. Leur souhait est-il réalisable ? Argumenter votre réponse.

### **EXERCICE 2 8 points**

On a extrait d'un hebdomadaire l'article ci-dessous :

*« Au meilleur des Trente Glorieuses, lorsque le pouvoir d'achat croissait de 4,2 % par an, il ne fallait que seize ans à un employé pour doubler son salaire net (en francs constants). À la même époque, le pouvoir d'achat d'un cadre équivalait à un peu plus du double de celui de l'employé. Bref, en regardant la vie facile d'une famille de cadres,*

![](_page_41_Picture_453.jpeg)

*un ménage d'employés avait sous les yeux son niveau de consommation à venir. À bord de sa Dauphine, il pouvait rêver à la Peugeot 104 ! Dans la décennie 80, ce taux de croissance passe à 2 % en moyenne, laissant espérer un rattrapage sur plus d'une génération. À mon fils, la R 16 ... dans trente-cinq ans ! Entre 1990 et 2000, ce taux plonge à 0,7 %. Désormais, un siècle suffira à peine à atteindre un tel résultat. La Mégane pour l'arrière-petit-fils ... Pas très motivant. »*

Le but de l'exercice est d'examiner l'exactitude des trois durées annoncées dans ce texte à l'aide d'approches diverses.

#### **Partie A - Utilisation d'un graphique**

On s'intéresse dans cette partie à l'extrait suivant de l'article :

*« Lorsque le pouvoir d'achat croissait de 4,2 % par an, il ne fallait que seize ans à un employé pour doubler son salaire net »*.

Dans les Trente Glorieuses, on prend comme année de référence une année notée 0. Le graphique ci-dessous donne le taux d'augmentation du pouvoir d'achat en fonction du nombre d'années écoulées. Ainsi, peut-on lire qu'au bout de huit ans, le pouvoir d'achat a augmenté de 40 %.

![](_page_42_Figure_8.jpeg)

- **1.** La croissance du pouvoir d'achat est-elle linéaire ? Justifier.
- **2.** La durée de seize ans annoncée ci-dessus est-elle correcte ?

#### **Partie B - Utilisation d'un tableur**

On s'intéresse dans cette partie à l'extrait suivant de l'article :

On a extrait d'un hebdomadaire l'article ci-dessous :

*« Dans la décénnie 80, ce taux de croissance passe à 2 % en moyenne, laissant espérer un rattrapage sur plus d'une génération. À mon fils, la R 16 ... dans trente-cinq ans ! »*.

On se propose d'étudier l'évolution du pouvoir d'achat à partir de l'année 1980, prise comme année initiale et qui sera notée année 0.

Le tableau ci-dessous a été établi grâce à un tableur; il donne les coefficients multiplicateurs, arrondis au millième, qu'il faut appliquer au pouvoir d'achat de l'année 0 pour obtenir le pouvoir d'achat après *n* années.

![](_page_43_Picture_301.jpeg)

*Les valeurs inscrites dans la colonne B ont été arrondies au millième*.

- **1.** Justifier le contenu de la cellule B2.
- **2.** La formule qui se trouve dans la cellule B3 a été recopiée vers le bas. Quelle est cette formule ? La phrase du journaliste rappelée au début de cette partie est-elle exacte ?

### **Partie C - Utilisation d'une suite**

On s'intéresse dans cette partie à l'extrait suivant de l'article :

*« Entre 1990 et 2000, ce taux taux plonge à 0,7 %. Désormais, un siècle suffira à peine à atteindre un tel résultat »*.

On note *C*<sup>1</sup> le coefficient multiplicateur qu'il faut appliquer au pouvoir d'achat de l'année 1990 pour obtenir celui de l'année 1991.

De même, on définit  $C_2$  le coefficient multiplicateur qu'il faut appliquer au pouvoir d'achat de l'année 1990 pour obtenir celui de l'année 1992, *C*<sup>3</sup> le coefficient multiplicateur qu'il faut appliquer au pouvoir d'achat de l'année 1990 pour obtenir celui de l'année 1993,..., *C<sup>n</sup>* le coefficient multiplicateur qu'il faut appliquer au pouvoir d'achat de l'année 1990 pour obtenir celui de l'année 1990+*n*.

- **1.** Quelle est la nature de la suite (*Cn*) ainsi construite ? Préciser son premier terme et sa raison.
- **2.** En déduire, à l'aide de votre calculatrice, si la durée d'un siècle indiquée cidessus est correcte. On expliquera la démarche.

<span id="page-45-0"></span>[ **Baccalauréat général Centres étrangers** \

**Épreuve anticipée Mathématiques - juin 2006 Mathématiques-informatique - série L** La calculatrice est autorisée. **Le candidat doit traiter les DEUX exercices L'annexe est à rendre avec la copie**

#### **EXERCICE** 1 **8 points**

Trois quotidiens, *La Cité, Le Temps*, et *L'Urbain*, sont distribués gratuitement chaque matin dans les rues de plusieurs villes. On étudie l'évolution mois par mois du nombre de lecteurs de ces trois quotidiens au cours des années 2004 et 2005.

Le document 1 de l'annexe 1 fournit le début de la feuille de calcul utilisée. La valeur de certaine cellules a été masquée.

#### **Partie A. Étude du nombre de lecteurs du quotidien** *La Cité*

Le nombre moyen par jour de lecteurs du quotidien La Cité est 128 500 en janvier 2004. On estime qu'il augmente ensuite de 3 % par mois. On note *c<sup>n</sup>* le nombre moyen de lecteurs par jour du quotidien *La Cité*, le *n*-ième mois. Ainsi :

- en janvier 2004,  $1<sup>er</sup>$  mois de l'étude, le nombre moyen de lecteurs par jour est  $c_1 = 128500$ ;
- en février 2004,  $2^e$  mois de l'étude, le nombre moyen de lecteurs par jour est *c*<sup>2</sup> = 132 355 ;
- *c*<sup>13</sup> désigne le nombre moyen de lecteurs par jour en janvier 2005, 13<sup>e</sup> mois de l'étude.
- **1. a.** Quelle est la nature de la suite (*cn*)? Justifier la réponse.
	- **b.** Exprimer  $c_n$  en fonction de *n*.
	- **c.** Quel est le nombre moyen de lecteurs par jour du quotidien *La Cité* en décembre 2004 ? (Le résultat sera arrondi à l'unité).
- **2.** Quelle formule a été saisie dans la cellule B6 puis recopiée vers le bas de B7 à B16 ?
- **3.** Quel est le pourcentage d'augmentation, arrondi à 0,1 %, du nombre moyen de lecteurs du quotidien *La Cité* entre janvier 2004 et juin 2004 ?

#### **Partie B. Étude du nombre de lecteurs du quotidien** *Le Temps*

Le nombre moyen par jour de lecteurs du quotidien *Le Temps* est 62 300 en janvier 2004. On estime qu'il augmente ensuite de 10 700 par mois. On note *t<sup>n</sup>* le nombre moyen de lecteurs par jour du quotidien *Le Temps*, le *n*-ième mois. Ainsi :

- en janvier 2004,  $1<sup>er</sup>$  mois de l'étude, le nombre moyen de lecteurs par jour est  $t_1 = 62$  300 ;
- en février 2004,  $2^e$  mois de l'étude, le nombre moyen de lecteurs par jour est *t*<sup>2</sup> = 73 000 ;
- *t*<sup>13</sup> désigne le nombre moyen de lecteurs par jour en janvier 2005, 13<sup>e</sup> mois de l'étude.
- **1. a.** Quelle est la nature de la suite (*tn*)? Justifier la réponse.
	- **b.** Exprimer  $t_n$  en fonction de *n*.
	- **c.** Quel est le nombre moyen de lecteurs par jour du quotidien *Le Temps* en décembre 2004 ?

**2.** Quelle formule a été saisie dans la cellule C6 puis recopiée vers le bas de C7 à C<sub>16</sub>?

## **Partie C. Étude du nombre de lecteurs du quotidien** *L'Urbain*

Le nombre moyen par jour de lecteurs du quotidien *L'Urbain* entre janvier 2004 et décembre 2004 est donné dans la colonne D du tableau du document 1 de l'annexe 1.

La croissance du nombre moyen de lecteurs par jour du quotidien *L'Urbain* peut-elle être considérée comme linéaire entre janvier 2004 et décembre 2004 ? Peut-elle être considérée comme exponentielle sur cette même période ? Justifier chaque réponse.

## **Partie D. Étude comparative des nombres de lecteurs des trois quotidiens en 2004 et 2005**

L'assistant graphique du tableur a permis d'obtenir le graphique donné dans le document 2 de l'annexe 1. Ce graphique représente le nombre moyen de lecteurs par jour de chaque quotidien entre janvier 2004 et décembre 2005. À l'aide du graphique, déterminer, selon la période étudiée, entre janvier 2004 et décembre 2005, le quotidien qui possède le plus grand nombre de lecteurs.

## **EXERCICE 2** 9 points

Une entreprise souhaite faire l'achat d'un grand nombre de moteurs. Avant de choisir entre des moteurs de type Ml ou des moteurs de type M2, elle désire comparer leurs durées de vie respectives.

### **Partie A. Comparaison des durées de vie d'un échantillon de 60 moteurs de type Ml et d'un échantillon de 60 moteurs de type M2**

**1.** Étude d'un échantillon de 60 moteurs de type M1

Dans le tableau donné dans le document 1 de l'annexe 2 figure la durée de vie en mois de chaque moteur d'un échantillon de 60 moteurs de type M1. Les valeurs ont été triées par ordre croissant à l'aide d'un tableur.

Quel est le pourcentage de moteurs de type M1 dont la durée de vie est supérieure ou égale à 4 ans ? (Le résultat sera arrondi à 0,1 %).

- **2. a.** Déterminer la médiane puis le premier et le troisième quartiles de la série des durées de vie des 60 moteurs de type M1.
	- **b.** Représenter cette série par un diagramme en boîte sur le document 2 de l'annexe 2, à remettre avec la copie. On y fera figurer la médiane, les premier et troisième quartiles ainsi que les valeurs extrêmes de la série étudiée.
- **3.** Étude d'un échantillon de 60 moteurs de type M2.

Sur le document 2 de l'annexe 2 figure le diagramme en boîte représentant la série statistique des durées de vie en mois d'un échantillon de 60 moteurs de type M2. La médiane de cette série est égale à 59 mois.

- **a.** Quel est le nombre minimum de moteurs de type M2 dont la durée de vie est supérieure ou égale à 59 mois ?
- **b.** Quel est le pourcentage minimum de moteurs de type M2 dont la durée de vie est inférieure ou égale à 66 mois ?
- **c.** Comparer les séries de durées de vie des moteurs de type M1 et de type M2 à l'aide de leurs diagrammes en boîte.

### **Partie B. Étude d'un échantillon de 1 000 moteurs de type M2**

Centres étrangers  $\frac{47}{47}$  juin 2006

Une étude statistique sur un échantillon de 1 000 moteurs de type M2 a montré que la série des durées de vie moyenne, exprimées en mois, est gaussienne de moyenne *m* ≈ 59,6 et d'écart-type *s* ≈ 10,8.

- **1.** Déterminer la plage de normalité à 95 % de cette série.
- **2.** À combien peut-on estimer le nombre de moteurs de type M2 dont la durée de vie est inférieure à 38 mois ?
- **3.** L'entreprise souhaite acheter des moteurs de type M2 tels qu'au moins 99 % aient une durée de vie supérieure ou égale à 38 mois. Quels commentaires pouvez-vous faire ?

## **ANNEXE 1**

Exercice 1

Document 1 : Feuille de calcul utilisée pour étudier le nombre moyen de lecteurs par jour des quotidiens *La Cité, Le Temps* et *L'Urbain* entre janvier 2004 et décembre 2005.

![](_page_48_Picture_258.jpeg)

Document 2 : Graphique représentant le nombre moyen de lecteurs par jour de chaque quotidien entre janvier 2004 et décembre 2005

![](_page_49_Figure_2.jpeg)

Centres étrangers  $50$  50 juin 2006

## ANNEXE 2 À rendre avec la copie

#### Exercice 2

Document 1 : Durées de vie en mois de 60 moteurs de type M1 classées par ordre croissant en lignes

![](_page_50_Picture_169.jpeg)

Document 2 : Diagrammes en boîte des séries des durées de vie de 60 moteurs de type M1 et M2

> Diagrammes en boite des séries des durées de vie des moteurs de types M1 et M2

![](_page_50_Picture_170.jpeg)

moteurs de type M1moteurs de type M2

## <span id="page-51-0"></span>**Baccalauréat général France métropolitaine**

**Mathématiques-informatique - série L - juin 2006** L'usage de la calculatrice est autorisé. **Le candidat doit traiter les DEUX exercices**

#### **EXERCICE 1 10 points**

Le 29 mai 2005, lors du référendum français sur la constitution européenne, un institut a analysé les votes à la sortie des urnes dans une petite ville. Dans cette ville 3 062 personnes sont inscrites sur les listes électorales. Parmi les personnes inscrites, on distingue les votants et les abstentionnistes. Dans les suffrages des votants, on considère les votes « OUI », les votes « NON »et les votes nuls ou blancs.

#### *Dans l'ensemble de l'exercice, les pourcentages obtenus seront arrondis à* 0,1 *%*. **Partie A**

- **1.** Sur les 3 062 personnes inscrites, 1 048 se révèlent être des abstentionnistes. Le taux de participation au référendum correspond au pourcentage des votants parmi l'ensemble des inscrits. Déterminer ce taux de participation.
- **2.** Lors du vote, 2 000 personnes ont déclaré avoir voté « OUI » ou « NON » au référendum. On considérera que leurs déclarations sont sincères.

![](_page_51_Picture_198.jpeg)

Leur répartition en pourcentage est donné dans le tableau suivant :

Parmi ces 2 000 personnes :

- **a.** Relever le pourcentage de personnes qui ont moins de 25 ans et qui ont voté « OUI ».
- **b.** Déterminer le pourcentage de personnes ayant entre 18 et 24 ans.
- **c.** Déterminer le pourcentage de personnes ayant voté « OUI ».
- **d.** Déterminer le nombre de personnes ayant voté « OUI ».
- **3.** Compléter les effectifs de l'**arbre** donné en feuille annexe, **à rendre avec la copie**.
- **4.** Parmi les inscrits, déterminer le pourcentage de personnes ayant voté ayant voté « NON ».

## **Partie B**

Des informations du bureau de vote obtenues le 29 mai 2005, l'institut a retenu de plus les résultats présentés dans le **tableau** ci-dessous.

France métropolitaine  $53$  juin 2006

![](_page_53_Picture_269.jpeg)

#### **TABLEAU (fréquences en lignes)**

Les résultats sont donnés en pourcentage des personnes inscrites dans chaque classe d'âge.

**1.** Parmi les 550 personnes inscrites et âgées de 18 à 24 ans, il y a 229 abstentionnistes.

Quel est le taux d'abstention dans cette tranche d'âge ?

- **2.** Dans le tableau ci-dessus, que signifie le nombre 77,3% situé à l'intersection de la ligne des 45-59 ans et de la colonne des votants ?
- **3.** Parmi l'ensemble des personnes âgées de 25 à 34 ans, 378 sont abstentionnistes.

Combien y a-t-il de personnes de cette tranche d'âge inscrites dans ce bureau de vote ?

#### **EXERCICE 2 10 points**

Une enquête est réalisée dans un magasin, afin d'étudier l'évolution du nombre mensuel de clients.

Au cours du premier mois, l'enquête montre que 8 000 clients sont venus faire leurs achats dans ce magasin.

On constate que, chaque mois, par rapport au mois précédent, 70% des clients restent fidèles à ce magasin et 3 000 autres clients apparaissent.

Pour un entier naturel *n* non nul, on note *u<sup>n</sup>* le nombre de clients venus au cours de *n*-ième mois de l'enquête.

On a ainsi  $u_1 = 8000$ .

On utilise un tableur pour calculer les premiers termes de la suites (*un*). La feuille annexe reproduit la feuille de calcul utilisée.

#### **Partie A**

- **1.** Calculer le nombre *u*<sup>2</sup> de clients venus dans ce magasin au cours du deuxième mois.
- **2.** Quelle est la formule à saisir dans la cellule B3, à recopier vers le bas, permettant de caculer les termes de la suite (*un*) ?
- **3.** Quelle formule apparaît dans la cellule B4 lors de la recopie ?
- **4.** Écrire, dans le tableau de la feuille annexe **à rendre avec la copie**, les valeurs numériques obtenues dans les cellules B3 et B4.
- **5. a.** La suite (*un*) est-elle géométrique ? Justifier la réponse.

**b.** La suite (*un*) est-elle arithmetique ? Justifier la réponse.

#### **Partie B**

Le gérant du magasin suppose que l'évolution du nombre mensuel de clients se poursuit suivant le modèle étudié dans la partie A.

Il se demande s'il peut prévoir d'atteindre 10 000 clients par mois.

Pour cela, dans la colonne C de la feuille de calcul précédente, il calcule mensuellement la différence entre cette prévision et le nombre de clients ayant fréquenté le magasin.

Pour un entier naturel *n* non nul, il note *v<sup>n</sup>* cette différence au *n*-ième mois. On a donc pour tout *n* entier naturel non nul :  $v_n = 10000 - u_n$ .

- **1. a.** Vérifier que  $v_1 = 2000$ .
	- **b.** Quelle est la formule à saisir dans la cellule C2, à recopier vers le bas, permettant de calculer les termes de la suite (*vn*) ?
	- **c.** Vérifier que  $v_2 = 1400$ ,  $v_3 = 980$  et  $v_4 = 686$ .
- **2.** Dans la cellule D3, on saisit la formule  $\boxed{=} C3/C2$  et on l'a recopié vers le bas.
	- **a.** Compléter les valeurs numériques obtenues dans les cellules D3 et D4 du tableau de la feuille annexe, **à rendre avec la copie**.
	- **b.** Les trois premiers termes de la suite  $(v_n)$  sont-ils trois termes consécutifs d'une suite géométrique ? Justifier la réponse.
- **3.** On admet désormais que (*vn*) est une suite décroissante et géométrique de raison 0,7.
	- **a.** Donner l'expression de  $v_n$  en fonction de  $n$ .
	- **b.** Le gérant estime que son objectif sera atteint lorsque *v<sup>n</sup>* sera inférieur à 50. En utilisant la calculatrice, déterminer à partir de combien de mois le nombre de clients satisfera cette condition.

## **ANNEXE à rendre agrafée avec la copie**

![](_page_55_Figure_3.jpeg)

**Exercice 2**

![](_page_55_Picture_147.jpeg)

#### **Tableau avec valeurs numériques**

France métropolitaine  $56$  56 juin 2006

## <span id="page-56-0"></span>[ **Baccalauréat général La Réunion** \ **Mathématiques-informatique - série L - juin 2006** La calculatrice est autorisée. **Le candidat doit traiter les DEUX exercices L'annexe est à rendre avec la copie**

#### **EXERCICE 1 10 points**

**Les parties A et B sont indépendantes. La feuille annexe 2 sera rendue avec la copie.**

Dans leurs tentatives de quantifier différentes aptitudes intellectuelles, les psychologues ont recours à des tests de QI (Quotient Intellectuel). Il existe différents types de tests.

#### **Partie A : Test de QI standard, test de Cattel**

Dans cette première partie, on étudie la répartition des résultats de deux tests de QI, le test de QI standard et le test de Cattel effectués sur 1 000 personnes choisies au hasard.

- **1.** Dans le tableau de l'annexe 1, extrait d'une feuille automatisée de calcul, on trouve les résultats du test de QI standard effectué sur ces 1 000 personnes.
	- **a.** Dans la colonne C sont calculés les effectifs cumulés croissants. Ainsi, dans la cellule C9, la valeur 30 signifie que 30 personnes ont obtenu un résultat inférieur ou égal à 70. Calculer la valeur manquante dans la cellule C12.
	- **b.** Calculer le pourcentage de personnes testées ayant un QI standard supérieur ou égal à 116.
	- **c.** Parmi les formules ci-dessous figure celle qui a été écrite en C3 et recopiée vers le bas. Quelle est cette formule ?

![](_page_56_Figure_11.jpeg)

- **d.** Déterminer la médiane, les premier et troisième quartiles de la série de résultats obtenus avec le test de QI standard. On précisera la démarche pour le premier quartile uniquement.
- **2.** En annexe 2, on trouve le diagramme en boîte des résultats du test de Cattel effectué sur ces 1 000 personnes. Les extrémités correspondent aux valeurs minimale et maximale.
	- **a.** Justifier l'affirmation suivante : « Au moins 25 % des personnes testées ont obtenu au test de Cattel un résultat supérieur ou égal à 114 ».
	- **b.** Construire le diagramme en boîte des résultats du test de QI standard en dessous de celui du test de Cattel.
	- **c.** En comparant les deux diagrammes en boîtes, indiquer le test pour lequel la dispersion des résultats est la plus importante. Justifier la réponse.
- **3.** Le test de Cattel est un test dont les résultats sur un grand nombre d'individus choisis au hasard constituent des données gaussiennes de moyenne 100 et d'écart type 24.
	- **a.** Déterminer la plage de normalité pour un niveau de confiance à 95 % d'un test de Cattel.
	- **b.** Donner la signification de cette plage de normalité.

## **Partie B : Ln-QI et QI standard**

Pour un meilleur traitement statistique, les psychologues définissent à partir du QI standard le Ln-QI. La courbe donnée en annexe 2 permet de visualiser les conversions. Avec la précision permise par le graphique, répondre aux deux questions suivantes en laissant apparents les tracés nécessaires.

- **1.** Quel est le Ln-QI d'une personne ayant un QI standard de 50 ?
- **2.** Quelles sont les valeurs possibles au test du QI standard d'une personne ayant un Ln-QI supérieur ou égal à 135 ?

## **EXERCICE 2 10 points**

## **Les parties A et B sont indépendantes**

Les données figurant en annexe 3 ont été recueillies auprès de l'INSEE. Elles concernent les importations et exportations françaises pour la période de 25 ans allant de 1980 à 2004. L'unité utilisée est le milliard d'euros, abrégée tout au long de l'exercice en ME. Les montants des importations et des exportations sont arrondis au dixième. Dans ce tableau, extrait d'une feuille automatisée de calcul, le contenu de certaines cellules a été effacé.

### **Partie A :**

**1.** Évolution des importations

Les données concernant les importations sont dans la colonne B du tableau.

- **a.** Calculer le pourcentage d'évolution, arrondi à 0,1 %, des importations entre 1984 et 1985.
- **b.** Les cellules de la colonne C sont au format pourcentage. Dans cette colonne, on a calculé les pourcentages d'évolution des importations d'une année par rapport à la précédente.

Un pourcentage négatif correspond à une baisse et un pourcentage positif à une hausse.

Ainsi, le montant des importations a augmenté d'environ 8,6 % entre 1993 et 1994.

Calculer le montant, en ME arrondi au dixième, des importations en 1999.

- **c.** Quelle formule a-t-on pu écrire dans la cellule C5, puis recopier vers le bas jusqu'à la cellule C28 pour obtenir les pourcentages annuels d'évolution ?
- **2.** Évolution des exportations

Les données concernant les exportations sont dans la colonne D du tableau.

- **a.** Calculer le coefficient multiplicateur, arrondi au millième, qui permet de passer du montant des exportations en 1980 à celui de 1983.
- **b.** Dans la colonne E du tableau figurent les coefficients multiplicateurs permettant de passer des exportations de 1980 aux suivantes. Ainsi, le montant des exportations a été multiplié par environ 1,829 entre 1980 et 1994. Calculer le montant, en ME arrondi au dixième, des exportations en 1999.
- **c.** Quelle formule a-t-on pu écrire dans la cellule E5, puis recopier vers le bas jusqu'à la cellule E28 pour obtenir les coefficients multiplicateurs ?
- **d.** Calculer le pourcentage d'augmentation des exportations entre 1980 et 1998 (on pourra utiliser un résultat de la colonne E).

**Partie B :** Prévision à court terme sur les importations

Un expert a prévu qu'à partir de 2004, les importations allaient subir une hausse annuelle de 2 % jusqu'en 2008. Ces prévisions sont présentées dans la colonne G. Dans la cellule G28, on a reporté le montant des importations en 2004.

- **1.** Calculer le montant des importations prévues en 2005.
- **2.** Quel type de croissance l'expert a-t-il retenu pour les années 2004 à 2008 ? Justifier la réponse.
- **3.** Quelle formule a-t-on pu écrire dans la cellule G29, puis recopier vers le bas jusqu'à la cellule G32 pour obtenir les prévisions des importations de 2005 à 2008 ?

![](_page_59_Picture_446.jpeg)

**Résultats au test de QI sta** 

## **À rendre avec la copie**

## **Diagrammes en boîtes**

![](_page_60_Figure_5.jpeg)

**Courbe de conversion QI standard – Ln-QI**

![](_page_60_Figure_7.jpeg)

![](_page_61_Picture_437.jpeg)

#### La calculatrice est autorisée. **Le candidat doit traiter les DEUX exercices L'annexe 1 est rendre avec la copie**

## <span id="page-62-0"></span>[ **Baccalauréat Mathématiques–informatique Polynésie juin 2006** \

#### **EXERCICE 1 12 points**

On donne, au 1<sup>er</sup> janvier 2005, dans le tableau de l'annexe 1 les prix, en euros, du litre de gazole dans quinze pays d'Europe. Ce tableau fournit :

- le prix HT (prix hors taxes),
- le montant de la taxe intérieure qu'ajoute chaque pays au prix hors taxes,
- le taux de TVA appliqué après ajout de la taxe intérieure,
- le prix TTC (prix toutes taxes comprises).

Exemple : Au Royaume-Uni, le prix hors taxes du gazole est de 0,302 € auquel s'ajoute la taxe intérieure de 0,693 €. Puis au prix hors TVA de 0,995 € s'applique une TVA de 17,5 %, ce qui conduit à un prix TTC de 1,169 €.

#### **Partie A. Travail sur tableur**

Le tableau de l'annexe 1 est une feuille de calcul. Les colonnes D et F ont nécessité l'usage de formules pour être remplies.

- **1.** Quelle formule a-t-on saisie en D2 puis recopiée jusqu'en D16 pour obtenir le prix hors TVA ?
- **2.** Quelle formule a-t-on saisie en F2 puis recopiée jusqu'en F16 pour obtenir le prix TTC ?
- **3.** On veut obtenir dans la cellule B17 le prix moyen hors taxes ; quelle formule peut-on saisir dans cette cellule ?

#### **Partie B. Étude des prix hors taxes**

On a étudié la série statistique constituée des prix hors taxes et on a obtenu les caractéristiques données ci-dessous :

- moyenne :  $\overline{x} \approx 0.324$ ;
- $-$  écart-type :  $s \approx 0,019$ ;
- premier et troisième quartiles :  $Q_1 = 0,306$  et  $Q_3 = 0,34$ ;
- $-$  médiane : *m* = 0,325.
- **1.** En utilisant l'axe gradué du diagramme 1 de l'annexe 2, à rendre avec la copie, construire le diagramme en boîte de cette série. On fera apparaître le premier et le troisième quartiles, la médiane, le maximum et le minimum de la série.
- **2.** Donner le nombre de pays dont le prix HT du gazole appartient à l'intervalle  $[\overline{x} - s; \overline{x} + s].$

#### **Partie C. Étude des prix TTC**

On s'intéresse maintenant au prix TTC du gazole de ces quinze pays.

- **1.** Calculer la moyenne *x* ′ de cette série. Le résultat sera arrondi au millième.
- **2.** Lire sur le diagramme 2 de l'annexe 2, la médiane, le premier et le troisième quartiles de cette série des prix TTC du gazole. Les valeurs seront données avec la précision permise par le diagramme.
- **3.** Q.C.M. : Répondre aux deux questions ci-dessous en choisissant la bonne réponse parmi les trois propositions. Aucune justification n'est demandée. Pour répondre, vous recopierez sur votre copie la réponse choisie. Une bonne réponse rapporte 0,5 point, une mauvaise réponse enlève 0,25 point et une absence de réponse n'ajoute, ni n'enlève aucun point. Un total de points négatif est ramené à zéro.
	- **a.** La médiane de la série des quinze prix TTC est :
		- la 8<sup>e</sup> valeur
		- la demi-somme de la 7<sup>e</sup> et de la 8<sup>e</sup> valeur
		- la demi-somme de la 8<sup>e</sup> et de la 9<sup>e</sup> valeur.
	- **b.** Le premier quartile de la série des quinze prixTT est :
		- la 3<sup>e</sup> valeur
		- la 4<sup>e</sup> valeur
		- la demi-somme de la 3<sup>e</sup> et de la 4<sup>e</sup> valeur.
- **4.** Un journaliste écrit : « En Europe, les taxes sur le gazole harmonisent les prix au sein de l'union européenne. » Confirmer ou infirmer ce propos en argumentant.

## **Partie D. Étude des prix en France**

Q.C.M. : Répondre aux deux questions ci-dessous en choisissant la bonne réponse parmi les trois propositions (*où les résultats ont été arrondis à* 1 %). Aucune justification n'est demandée.

Pour répondre, vous recopierez sur votre copie la réponse choisie. Une bonne réponse rapporte 1 point, une mauvaise réponse enlève 0,5 point et une absence de réponse n'ajoute ni n'enlève aucun point. Un total de points négatif est ramené à zéro.

- **1.** En France, la taxe intérieure sur le gazole représente :
	- $-230\%$  du prix HT
	- 57 % du prix HT
	- 130 % du prix HT.
- **2.** En France, le pourcentage global des taxes appliquées au prix HT pour obtenir le prix TTC est :
	- 175 %
	- 150 %
	- 64 %.

## **EXERCICE** 2 **8 points**

Des scientifiques veulent étudier l'évolution à long terme d'une population de poissons d'une petite rivière. Pour cela ils disposent des résultats de comptages effectués dans une portion de cette rivière entre 1990 et 1994. Le tableau et le graphique ciaprès donnent les effectifs trouvés par année de 1990 à 1994.

![](_page_64_Figure_2.jpeg)

- **1.** Un premier scientifique suggère de modéliser l'évolution du nombre de poissons par une suite arithmétique. Pourquoi le graphique laisse-t-il penser qu'une suite arithmétique pourrait convenir ?
- **2.** Ce premier scientifique choisit de modéliser l'évolution du nombre de poissons par la suite arithmétique (*un*) de raison *r* = −300 et de premier tenue  $u_0 = 5$  150. Ainsi  $u_n$  représente le nombre de poissons l'année (1990 + *n*).
	- **a.** Quelle interprétation peut-on donner de la raison de cette suite pour la population de poissons ?
	- **b.** Exprimer  $u_n$  en fonction de *n*.
	- **c.** Calculer l'effectif de la population prévue par ce modèle en 2004.
- **3.** Un deuxième scientifique n'est pas convaincu par ce modèle et propose pour cette population une évolution exponentielle. En effet, il remarque que :

$$
\frac{4840}{5150}\approx\frac{4570}{4840}\approx\frac{4250}{4570}\approx\frac{3960}{4250}\approx0,935
$$

Il choisit alors de modéliser l'évolution du nombre de poissons par la suite géométrique  $(v_n)$ , de raison  $q = 0.935$  et de premier terme  $v_0 = 5 150$ . Ainsi  $v_n$ représente le nombre de poissons l'année (1990+*n*).

- **a.** Quel est le pourcentage de diminution annuelle du nombre de poissons selon ce modèle ?
- **b.** Exprimer  $v_n$  en fonction de *n*.
- **c.** Calculer *v*14. Le résultat sera arrondi à l'unité.
- **4.** En 2004, un comptage a été effectué et on a relevé 1 980 poissons dans la portion de rivière étudiée.
	- **a.** Lequel des deux modèles proposés ci-dessus est-il le plus pertinent ? Justifier la réponse.
	- **b.** On choisit d'utiliser le modèle proposé par le second scientifique. Calculer *v*<sup>30</sup> et *v*40. (*les résultais seront arrondis à l'unité*). Déterminer l'année à partir de laquelle la population des poissons pas-

sera en dessous des 500 individus.

### **Exercice 1**

## **Prix du gazole en Europe au 1er janvier 2005**

![](_page_65_Picture_299.jpeg)

Sources : Commission européenne

## **Annexe 2 À rendre avec la copie Exercice 1**

0,300 0,305 0,310 0,315 0,320 0,325 0,330 0,335 0,340 0,345 0,350 0,355 0,360  $\rightarrow$ 

**Diagramme 1 : Prix HT du gazole**

![](_page_66_Figure_5.jpeg)

**Diagramme 2 : Prix TTC du gazole**